# **The Skyline Tutorial Webinar #12**

## Isotope Labeled Internal Standards in Skyline

With

Christina Ludwig (Proteomics Researcher)

Ariel Bensimon (Proteomics Researcher)

## Agenda

- ▶ Welcome from the Skyline team!
- **Isotope Labeled Standards in Skyline**
- ▶ Quick intro with Brendan MacLean
- with Ariel Bensimon
- ▶ with Tina Ludwig

▶ Audience Q&A – submit questions to Google Form: **<https://skyline.gs.washington.edu/labkey/qa4skyline.url>**

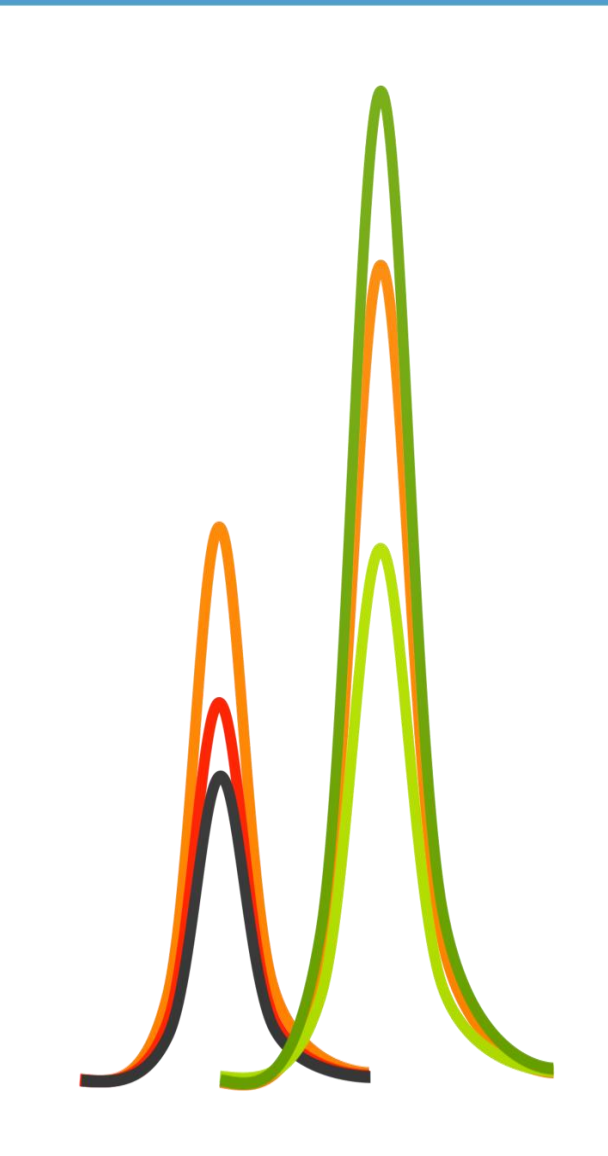

## **Lecture: Isotope Labeled Standards in Skyline**

Webinar , 1 December 2015

**Christina Ludwig Ariel Bensimon TU Munich ETH Zürich Germany Switzerland** 

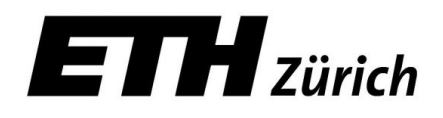

Technische Universität München

#### **Motivation – why use isotope labeled standards ?**

For the correct identification of a peptide: selecting the correct peak

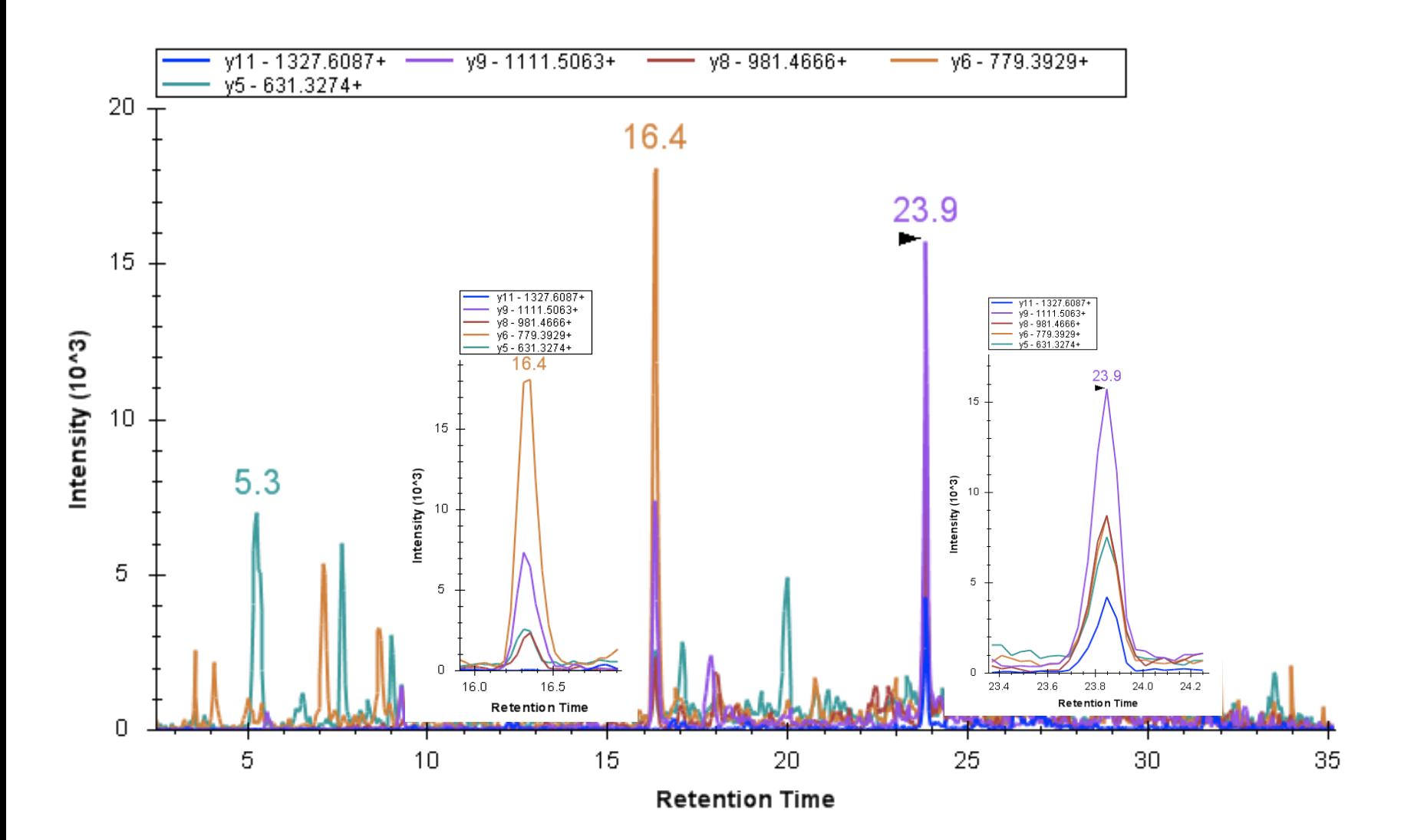

### **Motivation – why use isotope labeled standards ?**

For the accurate quantification of a peptide: accounting for sources of variation

We assume that extra sample handling does not introduce extra variation

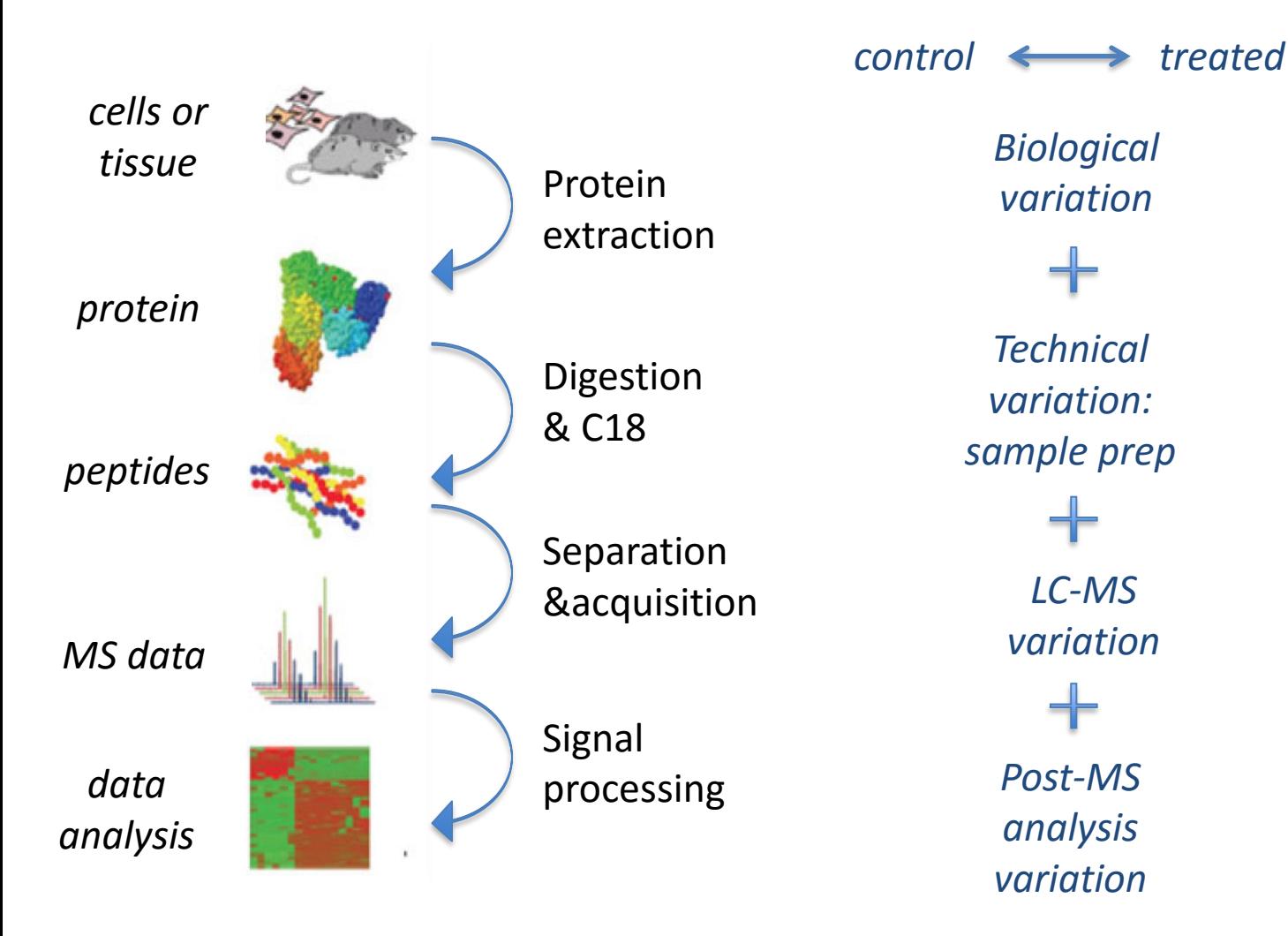

Bantscheff, M., Lemeer, S., Savitski, M. M. & Kuster, B., Anal Bioanal Chem 404, 939–965 (2012).

#### **Outline**

#### **Introduction - Ariel**

■ How to get stable-isotope labeled information into a Skyline ?

#### **Improve confident peptide identification - Ariel**

- Generating a reference for identification
- Using a reference for peak selection
- Using a reference for optimal quantification

#### **Improve quantitative precision and accuracy - Tina**

- Label-free versus label-based quantification
	- Metabolic, chemical, enzymatic and spike-in labeling
- Relative versus absolute quantification
	- Single and multiple point calibration

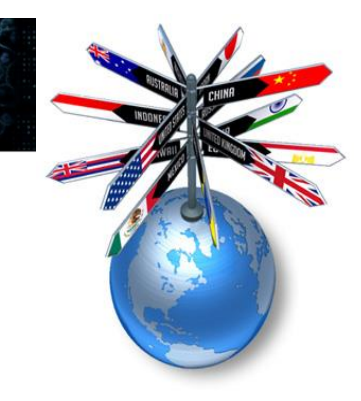

- **Heavy** reference standards are generated such that they carry one or several isotope-labeled atoms.
	- typically used isotope-labeled atoms: **<sup>13</sup>C, <sup>15</sup>N, <sup>18</sup>O**
	- most common amino acids: K, R but also A, L, I, F, P, V.
	- use of <sup>2</sup>H less favorable due to chromatographic elution differences
- Be aware of the purity of isotope labeling.
- These **heavy** references are **chemically identical** to the endogenous (**light**) targets and hence we assume they show the same behavior in terms of
	- sample preparation biases
	- Chromatography
	- *ionization*
	- fragmentation

### **Modifications tab**

Settings>>peptide senttings>>modifications (see also webinar 10)

*You can define and name labels ; select those relevant for your experiment. Some appear in default*

*You edit a set of possible isotope modifications; select those relevant for each of the labels* 

*You can select which (if any) label is the internal standard* 

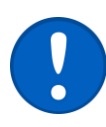

*You assume the standard is present; Reverse is possible*

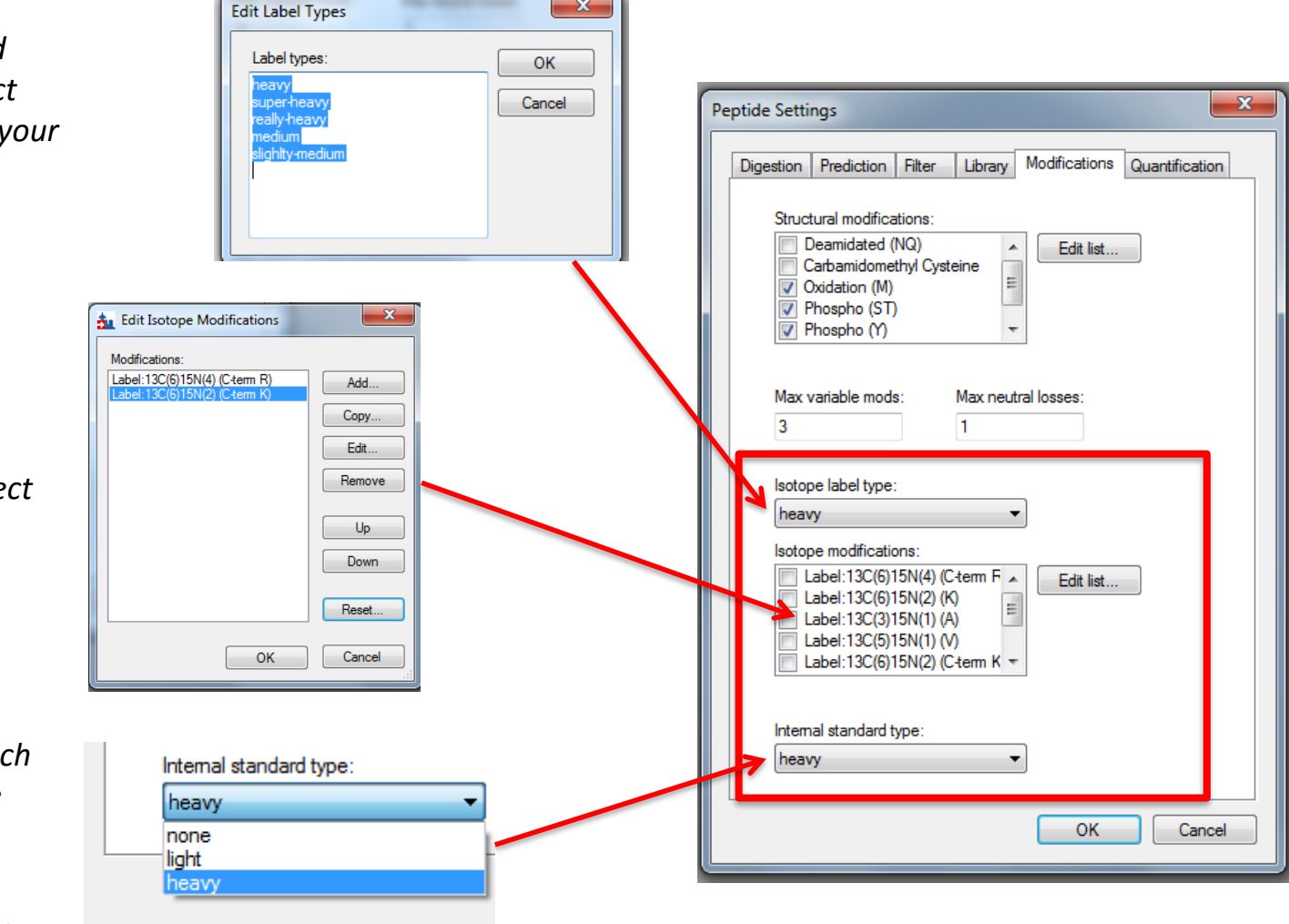

#### **Insert peptides**

Edit>>Insert>>peptides (see also webinar 10)

**Insert a light peptide sequence** 

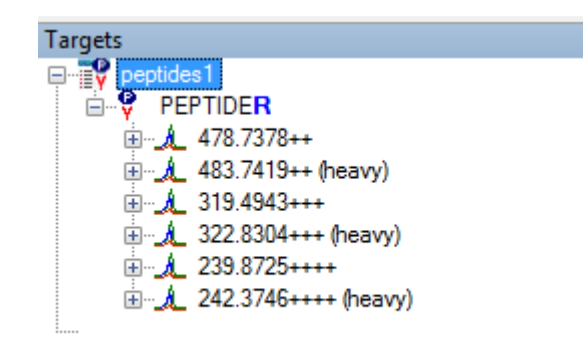

- **Insert a modified peptide sequence** 
	- Full name
	- Mass in []
	- Correct: Mass in {}

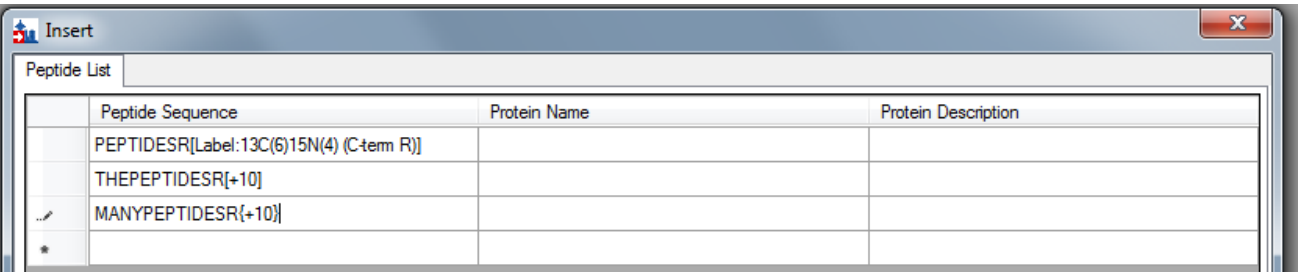

#### **Select precursors & transitions**

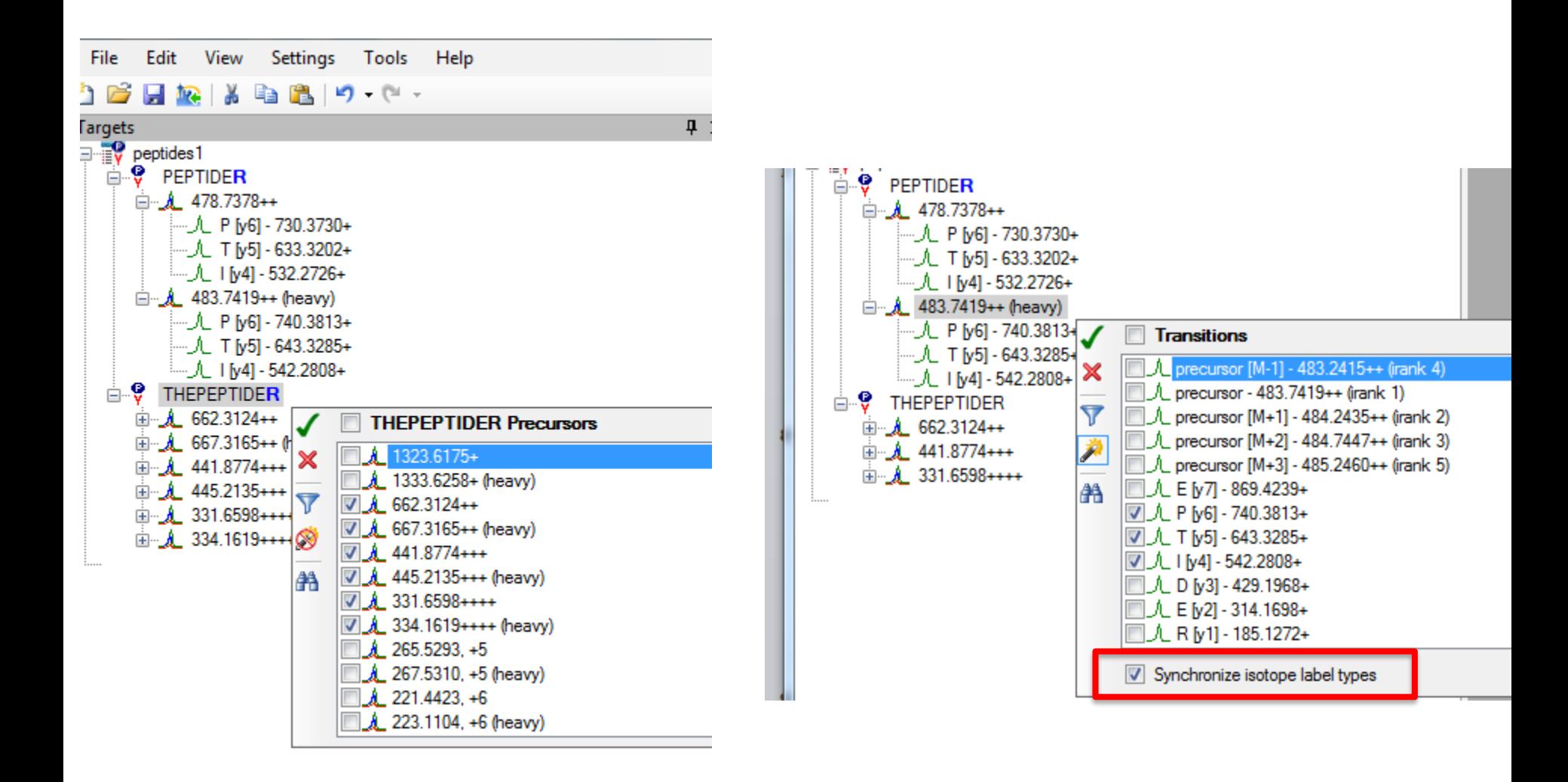

### **Modify peptides**

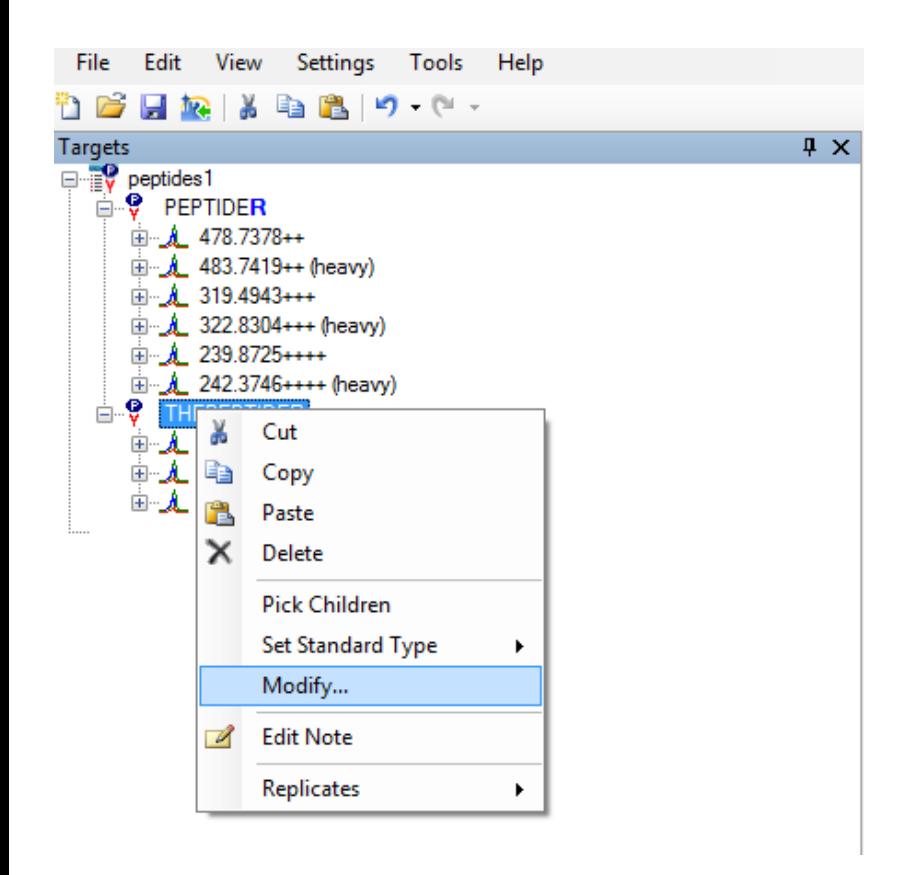

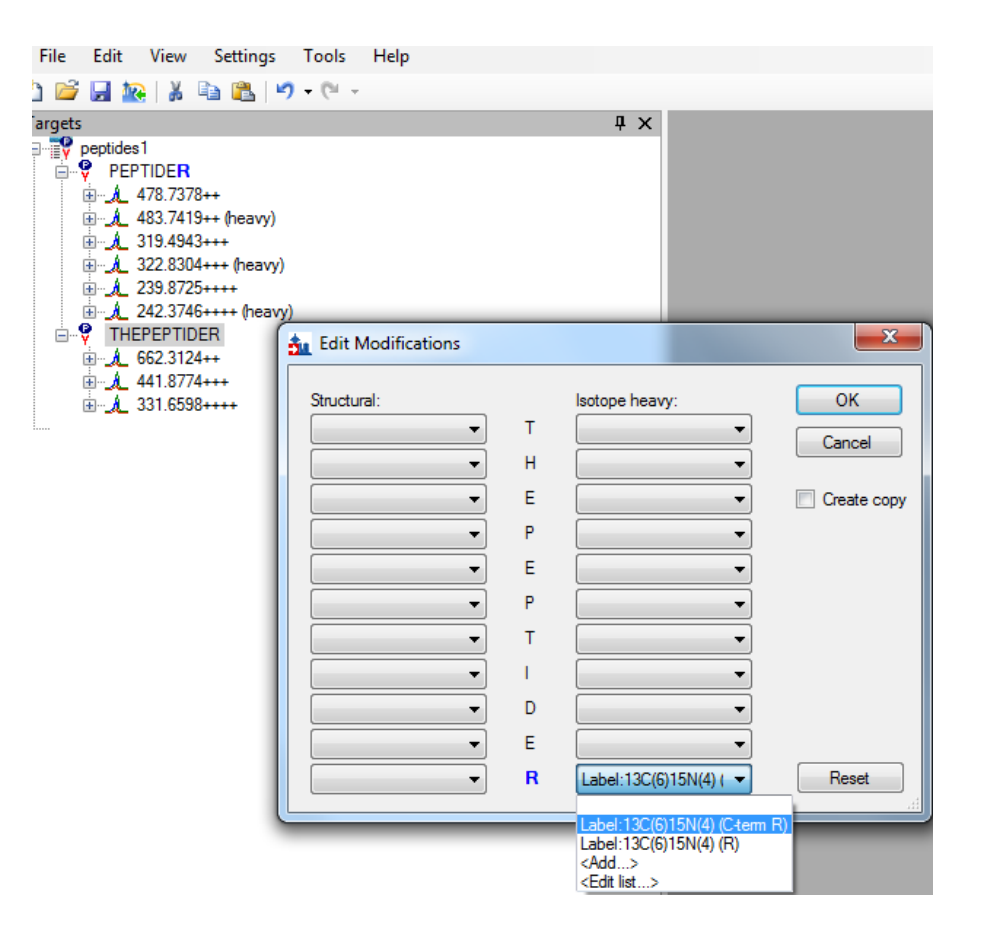

*Make sure these are first set in Modifications tab*

### **Add label**

ŧ.

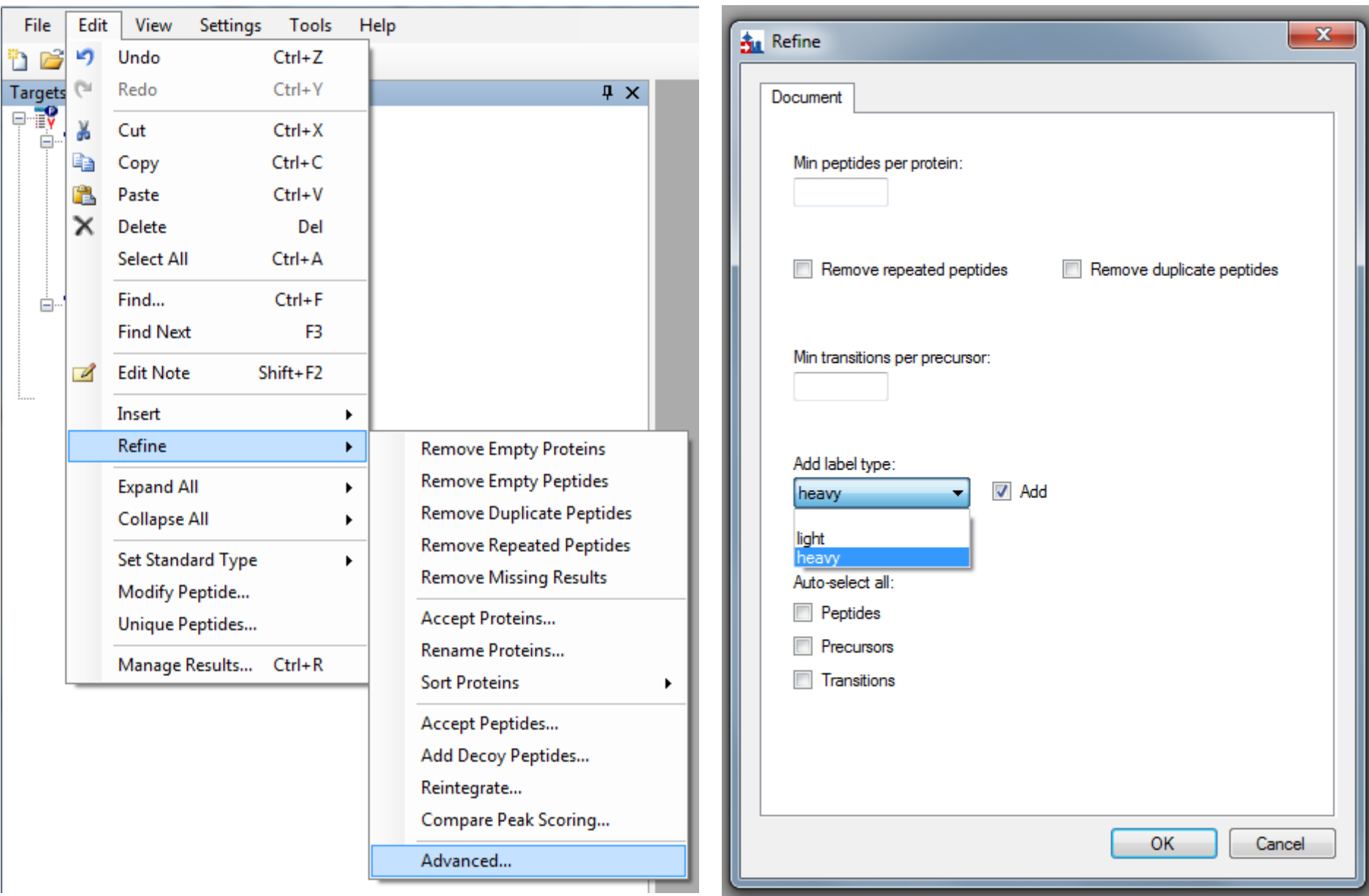

### **Export & Results**

- **If** Isotope label information can be selected in any report exported:
- **Pivot based on the isotope label**

of 9

Peptide Peak

Found Ratio

DI.

la Export...

Peptide

Time

31.12

31.06

Retention

In results grid:

4 3

Replicate

Oh rep1

6h rep1

**Results Grid** 

Views  $\mathbf{-}$   $\|\mathbf{4}\|$ 

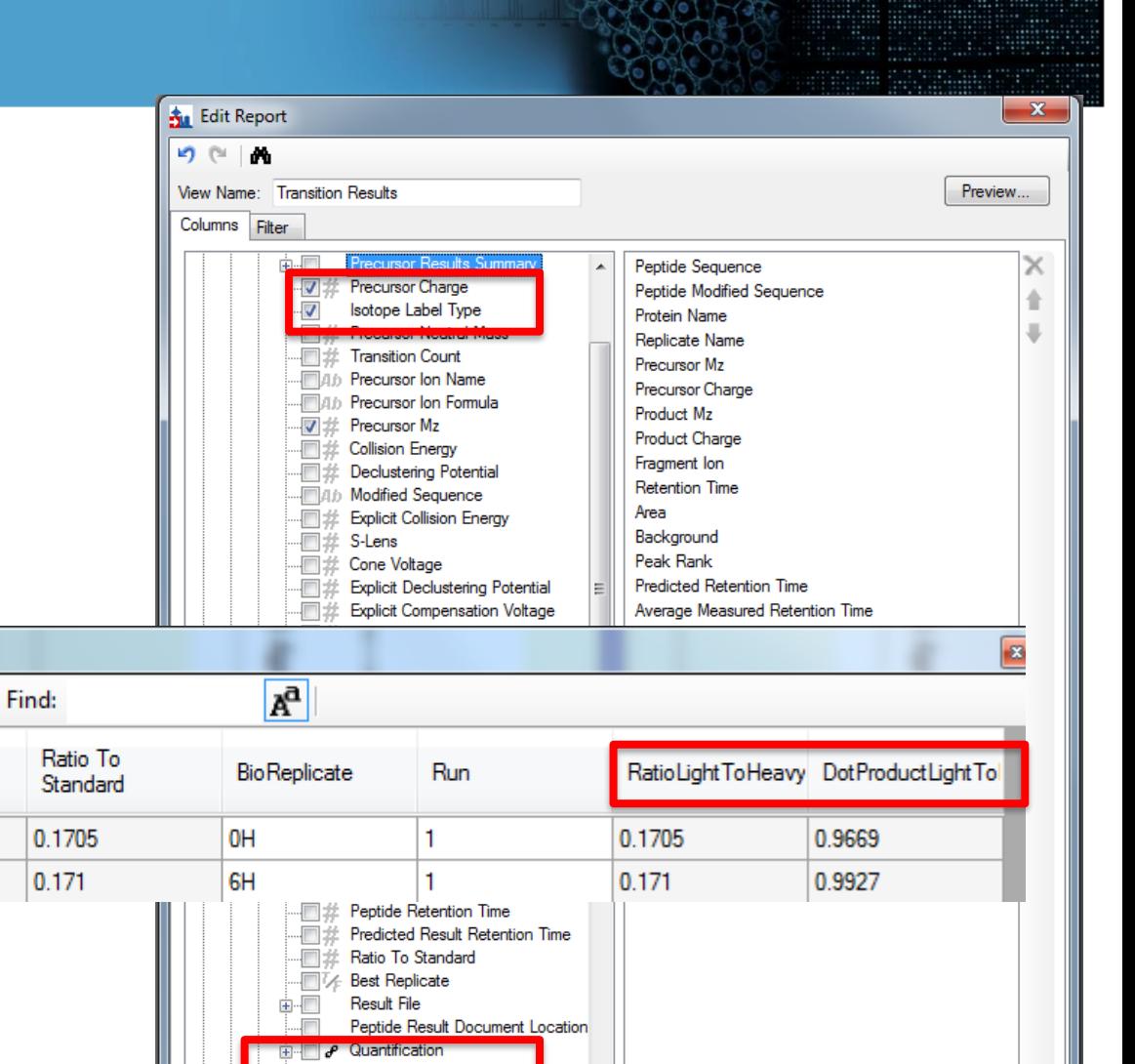

RatioLight ToHeavy DotProductLightToHeavy

Pivot Isotope Label

OK

Cancel

**MAD** Peptide Modified Sequence

**图4** Ion Name

Pivot Replicate Name

Results tutorial :

https://skyline.gs.washington.edu/labkey/\_webdav/home/software/Skyline/@files/tutorials/CustomReports-1\_2.pdf

#### **Outline**

#### **Introduction - Ariel**

How to get stable-isotope labeled information into a Skyline?

#### **Improve confident peptide identification - Ariel**

- Generating a reference for identification
- Using a reference for peak selection
- **Using a reference for optimal quantification**

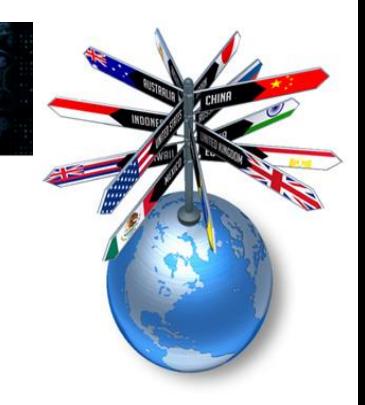

#### **Motivation – why use isotope labeled standards ?**

**Fig. 1** For the correct identification of a peptide: selecting the correct peak

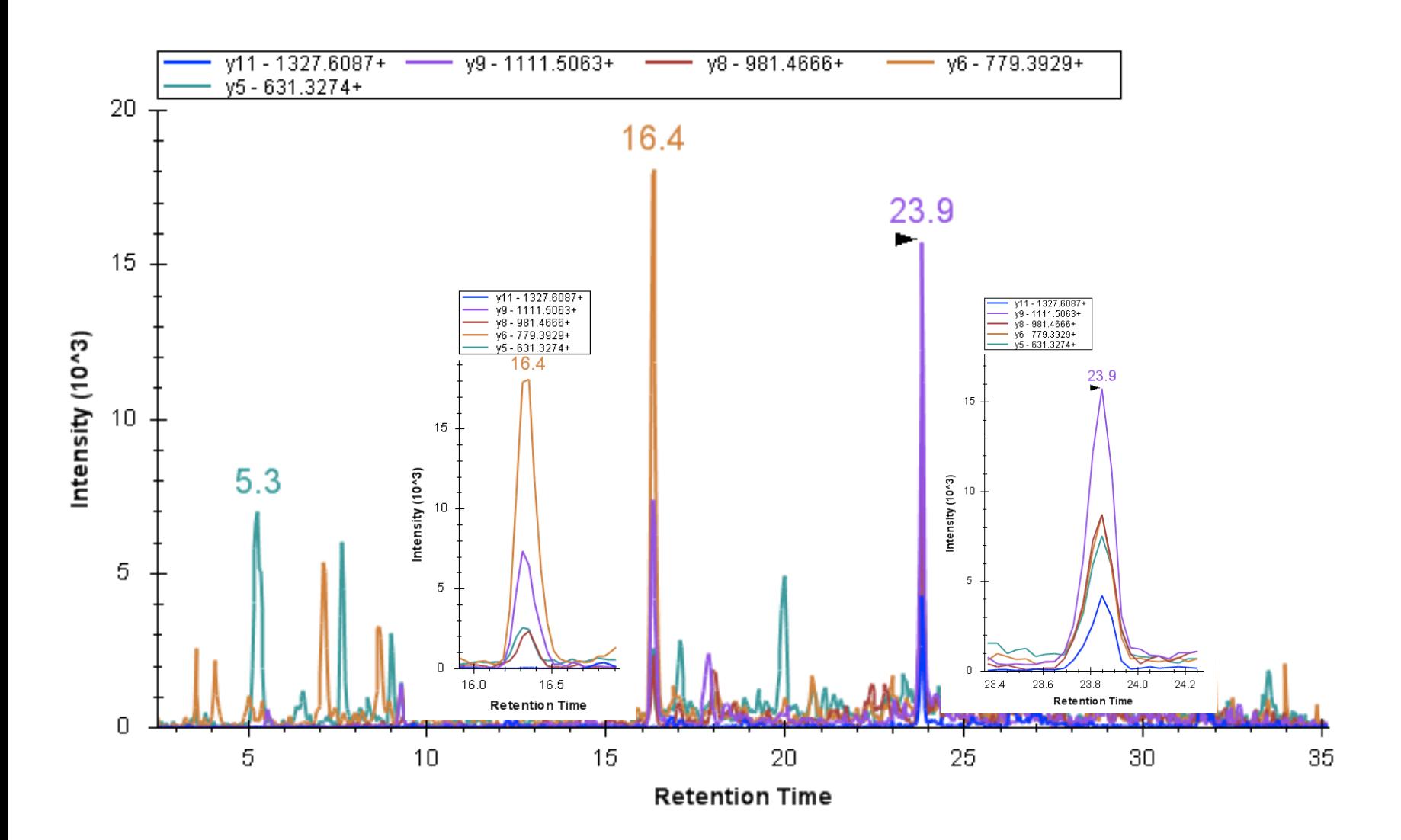

#### **Criteria for reliable peak identification**

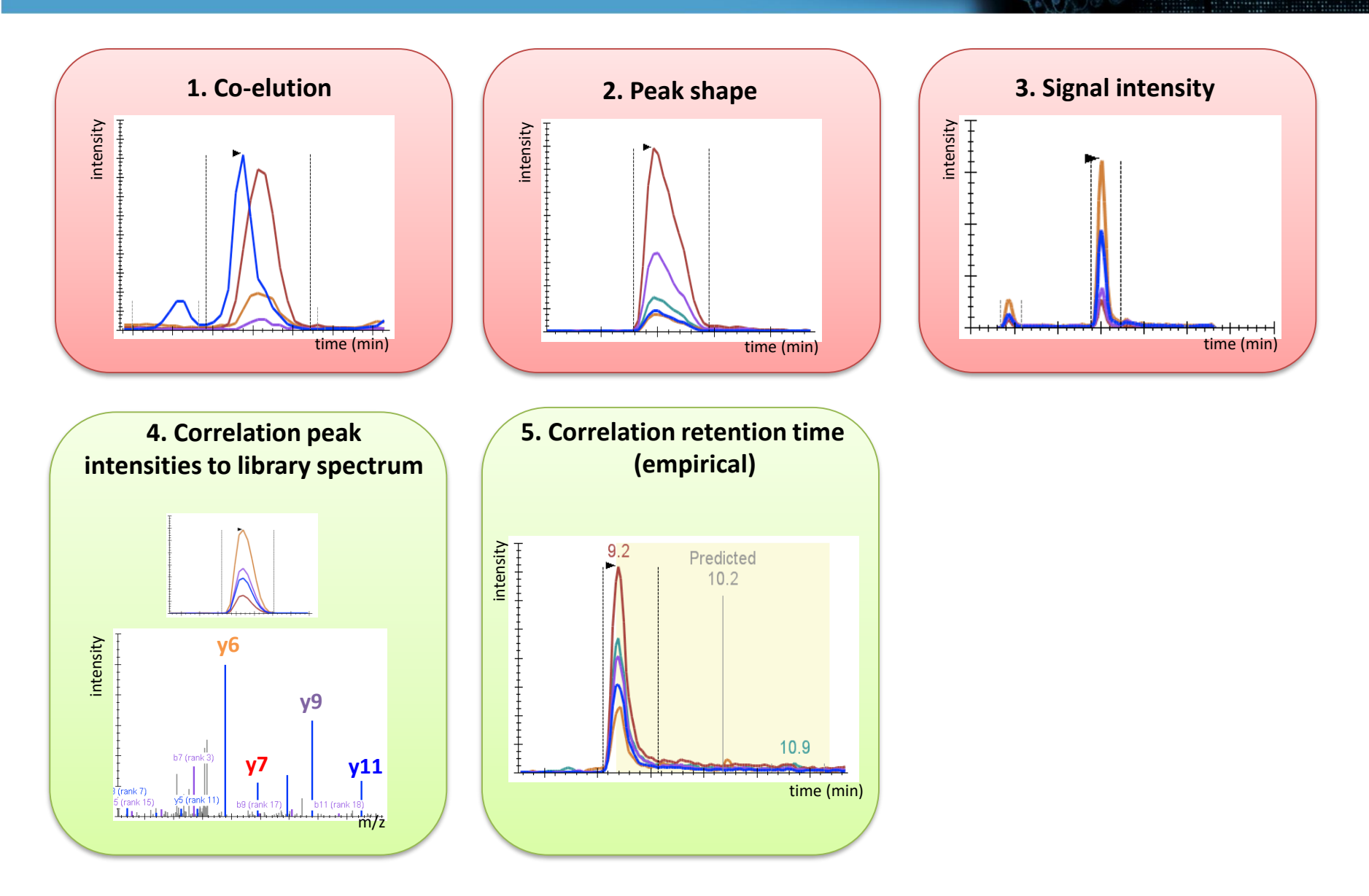

- We can use a synthetic standard to generate :
	- A reference spectrum for the spectral library (see also webinar 4, tutorials)
	- A reference retention time value , for the RT library (see webinar 7, tutorials)

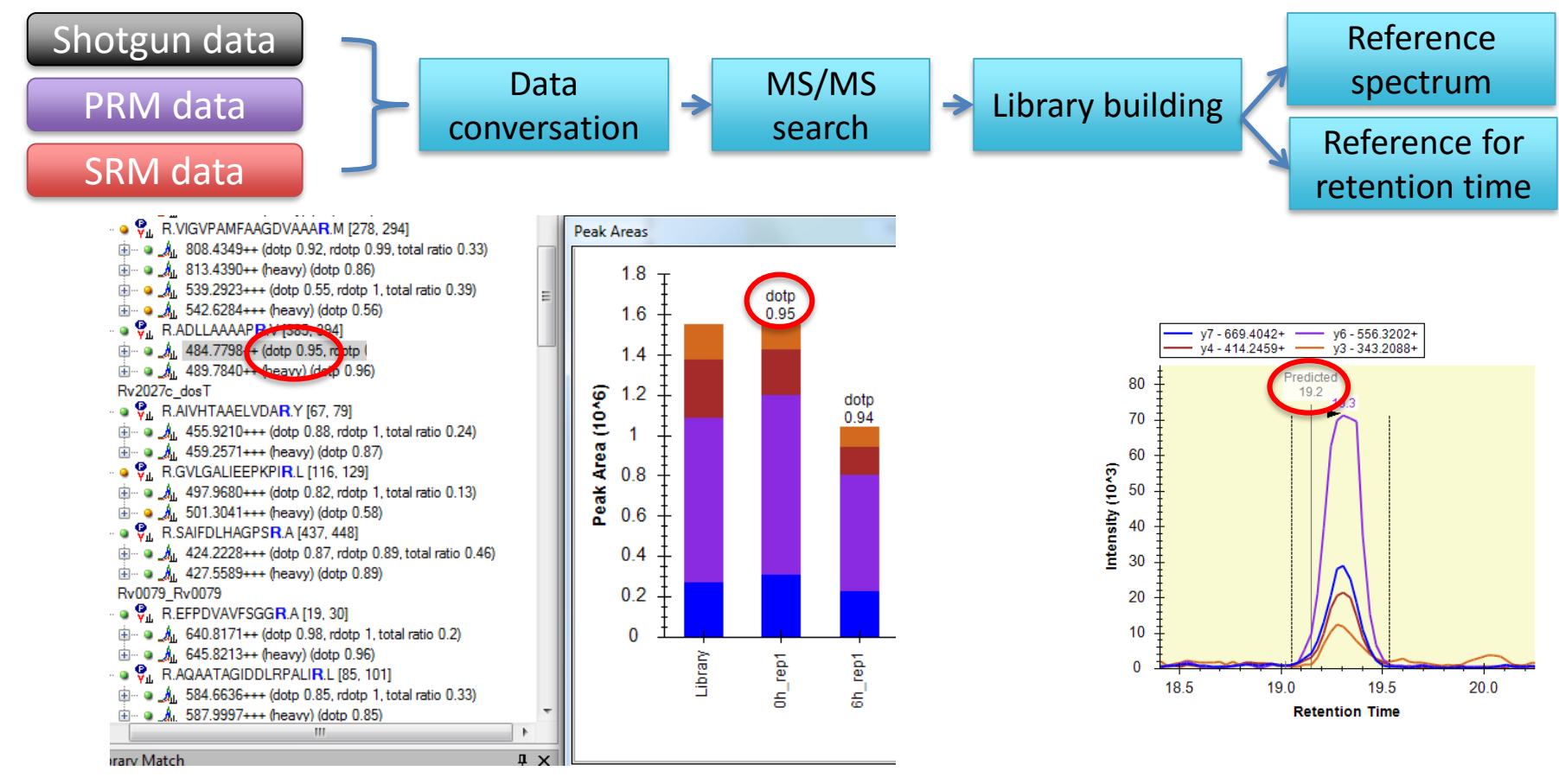

*To read how is dotp calculated in Skyline:* https://skyline.gs.washington.edu/labkey/announcements/home/support/thread.view?rowId=20003

- We can use a synthetic standard to generate a reference:
	- peptide or protein standard.
	- heavy or light standard (chemically identical).
	- Skyline transfers information, if you activate the heavy label in Modifications.
- To ensure a good dotp: Perform an identification experiment with the same MS setup (CE etc) , as in the targeted experiment.

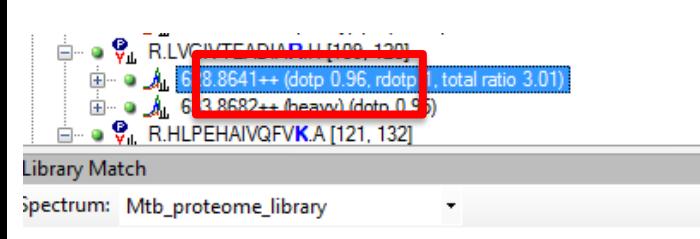

Mtb\_proteome\_library - LVGIVTEADIAR, Charge 2

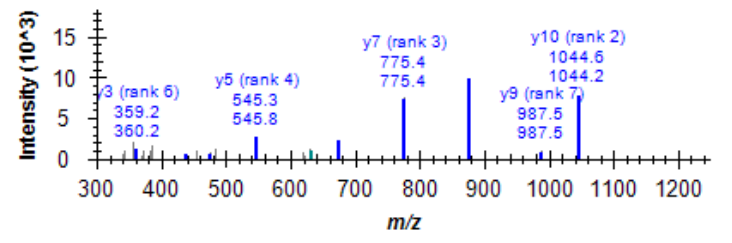

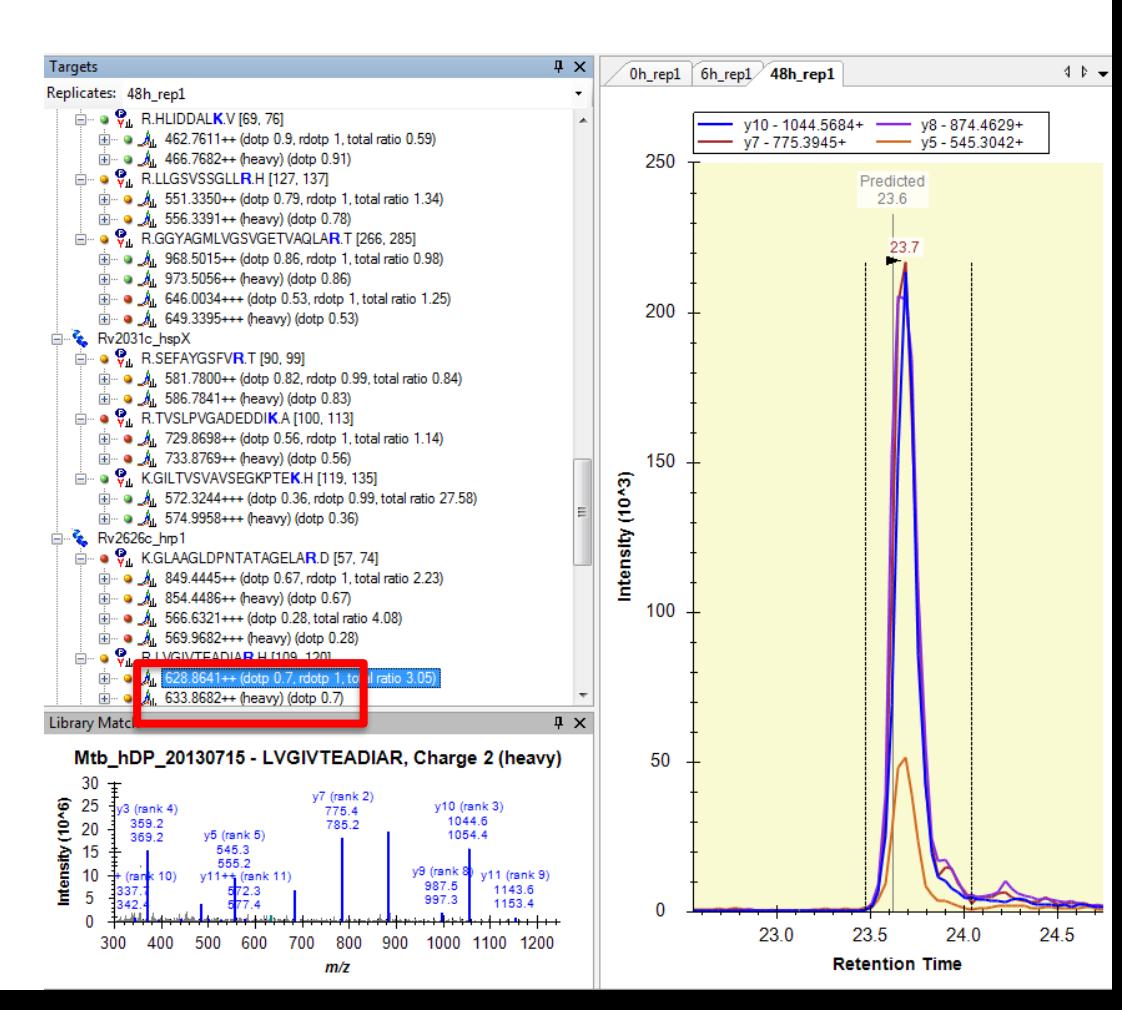

 We can use a synthetic standard to generate a reference spectrum for the spectral library in SRM:

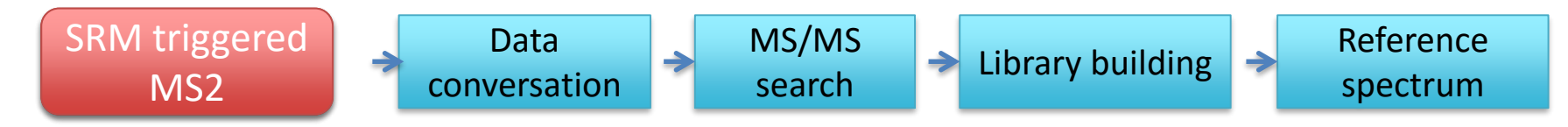

- SRM triggered MS2 on QTRAP: if a product ion is monitored above a threshold, switch to Enhanced Product Ion (switch Q3 to LIT, acquire full fragment scan).
	- For assay generation (using synthetic standards).
		- http://targetedproteomics.ethz.ch/downloads.html (tutorials 2013)
	- For validation (of any endogenous peptide peak).
- Targeted MS2: SRM triggered MS2 as well as PRM. In both modes, one can view the peptide MS/MS events using Skyline.

#### **Targeted MS2 in Skyline**

For SRM trig-MS2 files: Enable the Full-scan Enable ID matching in the view Note: for PRM the parameters are different (webinar 3)

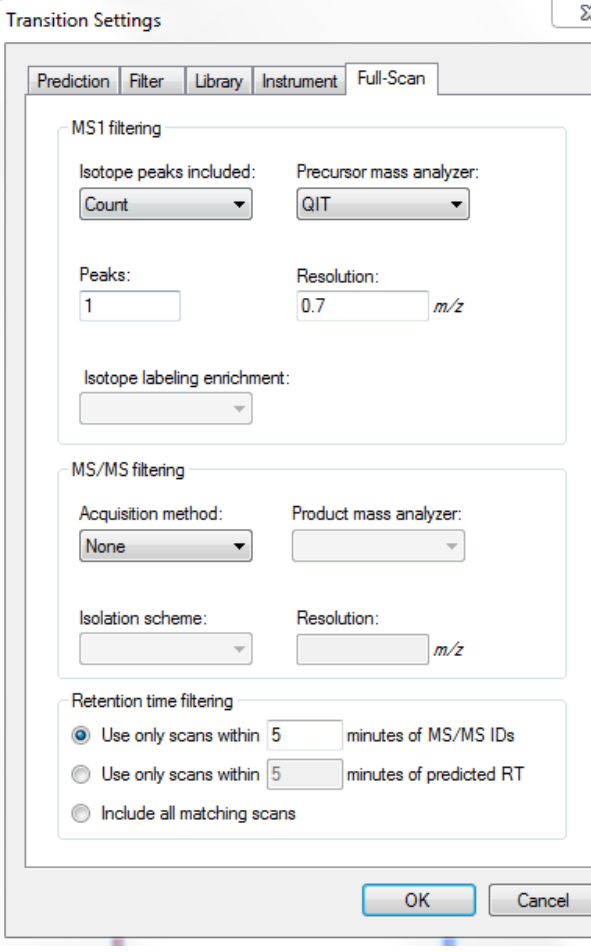

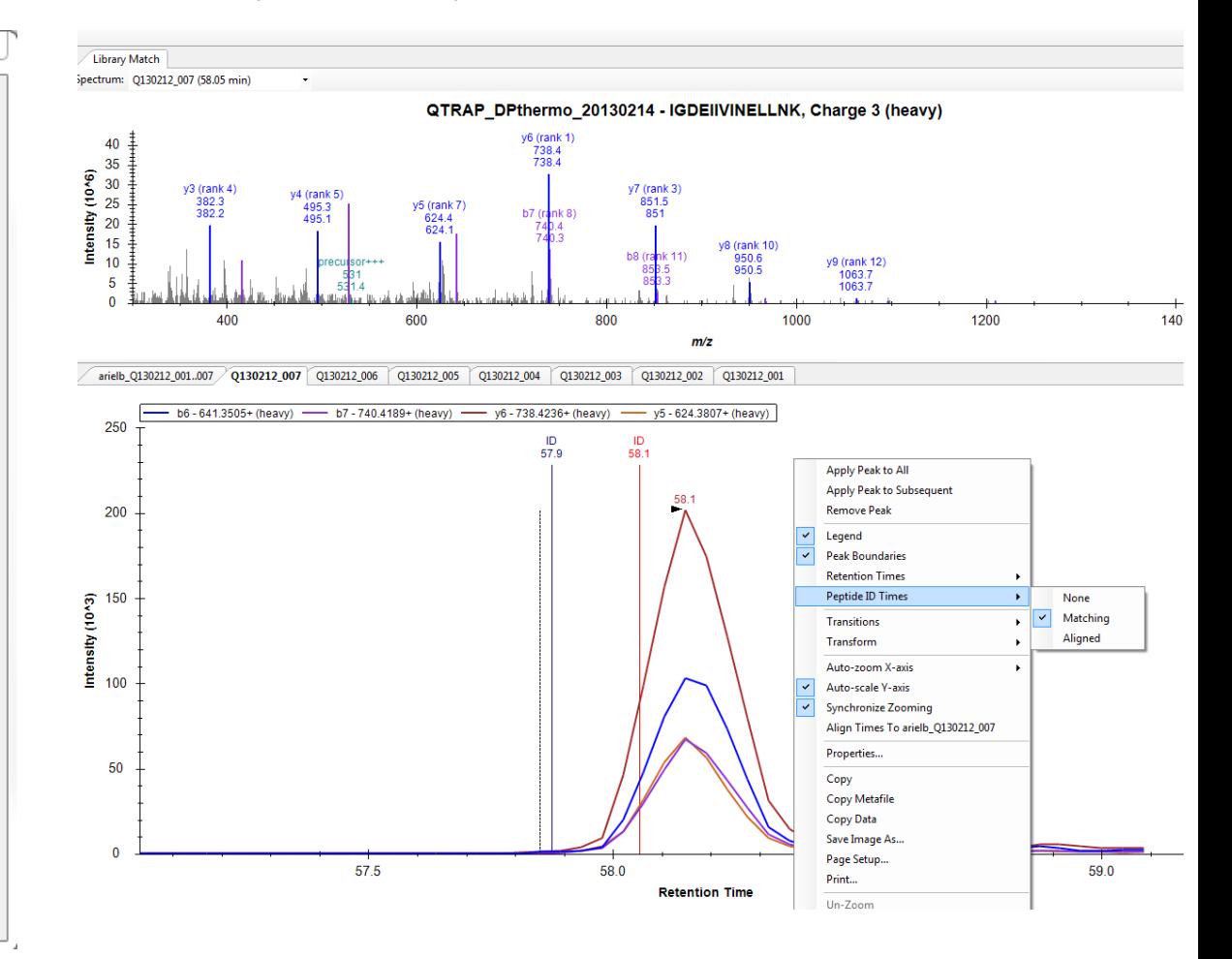

### **Targeted MS2 in Skyline**

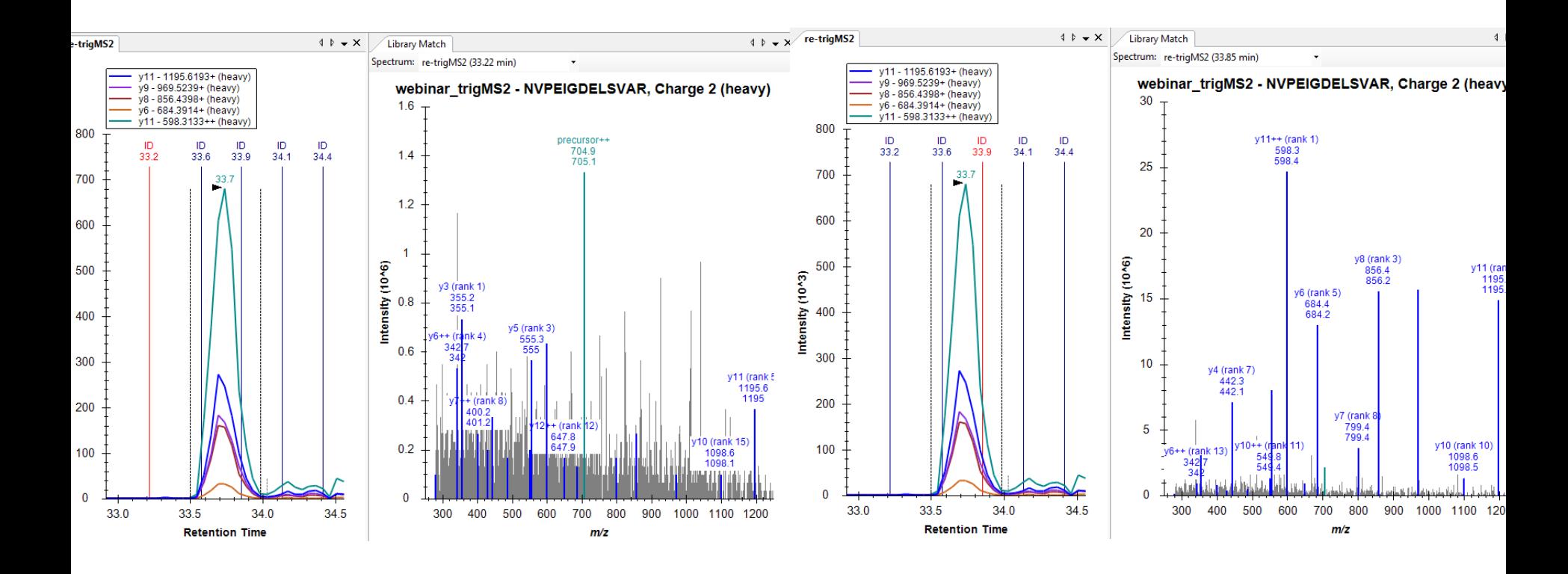

 When working with with synthetic standards for assay generation : ensure the quality of your spectra

https://**skyline**.gs.washington.edu/labkey/tutorial\_**library**\_**explorer**.url

 We can use a synthetic standard to generate a reference for the chromatogram library: heavy or light standard; peptide or protein standard.

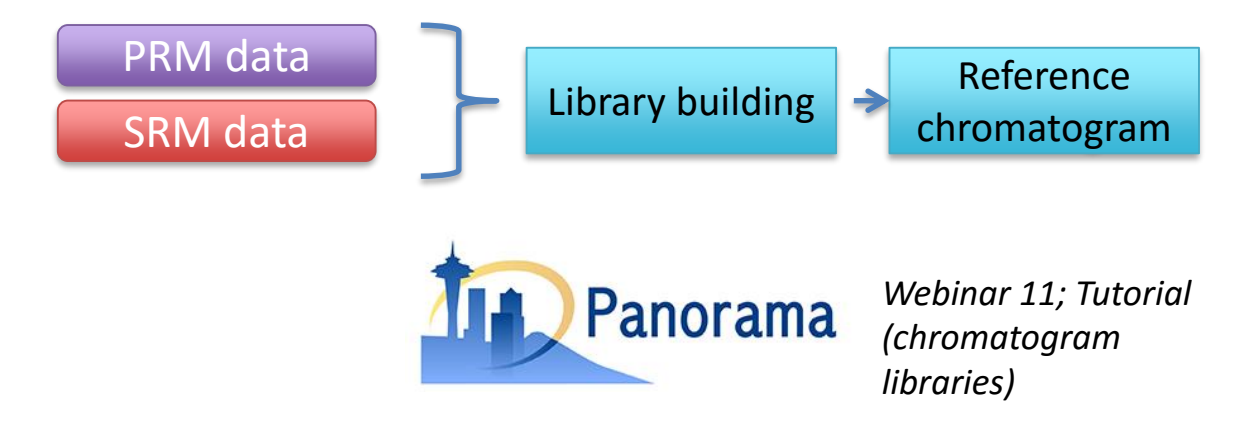

- Notes:
	- In SRM: you would need to measure all the desired transitions.
	- You will still get a dotp from a chromatogram library.
	- Ensure similarity in MS setup (CE etc).

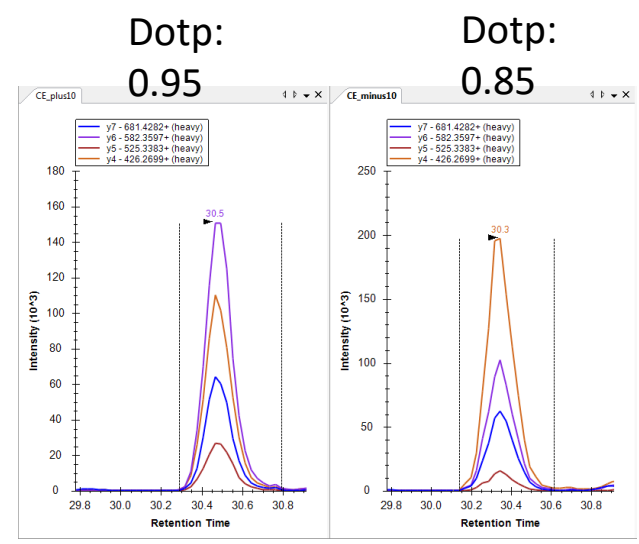

*Same peptide with different CEs*

*All b,y ions*

16.5 17.0 17.5

**Retention Time** 

 $1.2$ 

 $1.0$ 

0.8

 $0.4$ 

 $0.2$ 

 $0<sub>0</sub>$  $15.5$ 16.0

Intensity (10^6)  $0.6$ 

#### **Criteria for reliable peak identification**

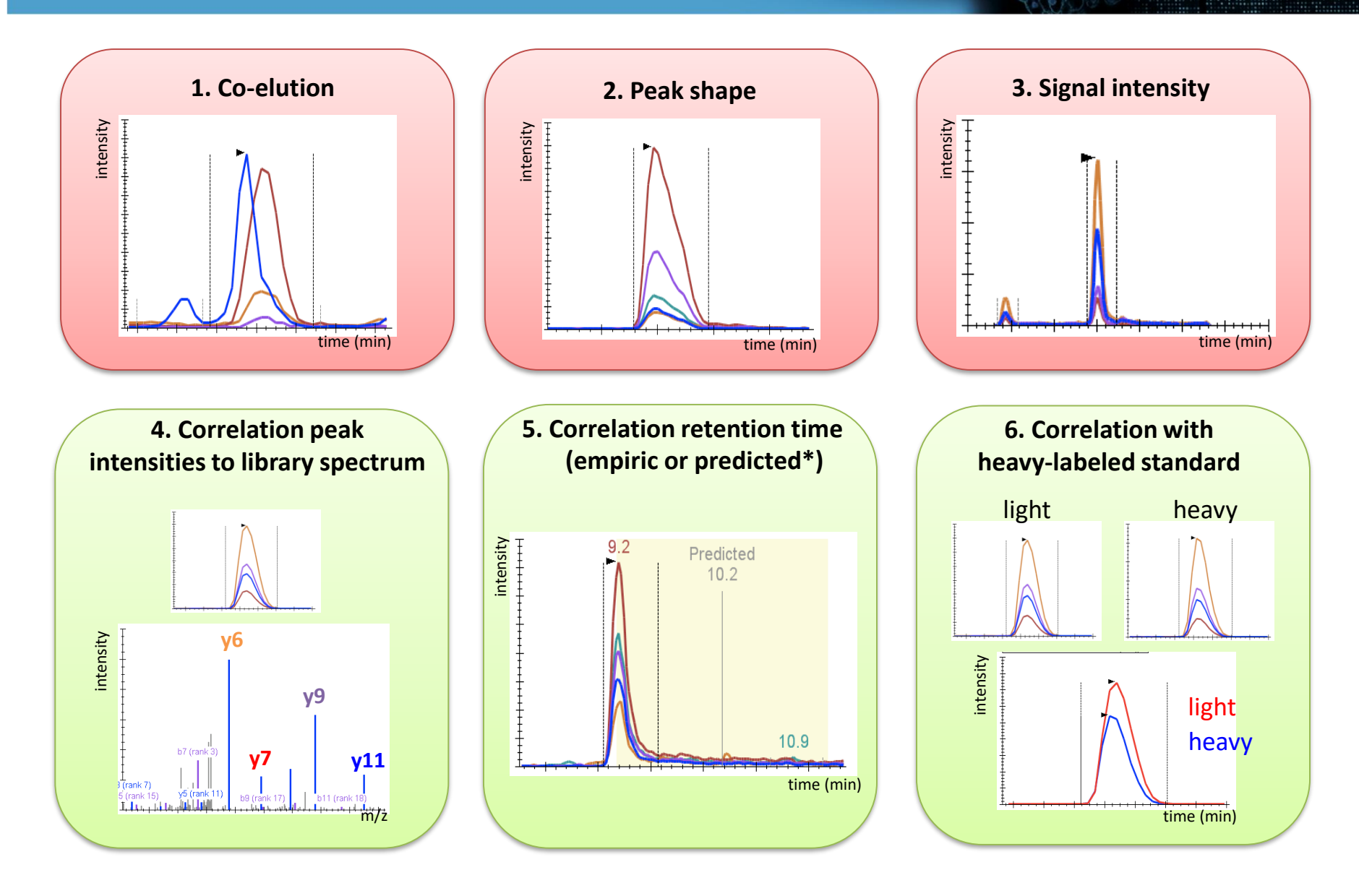

#### **View individual precurosors**

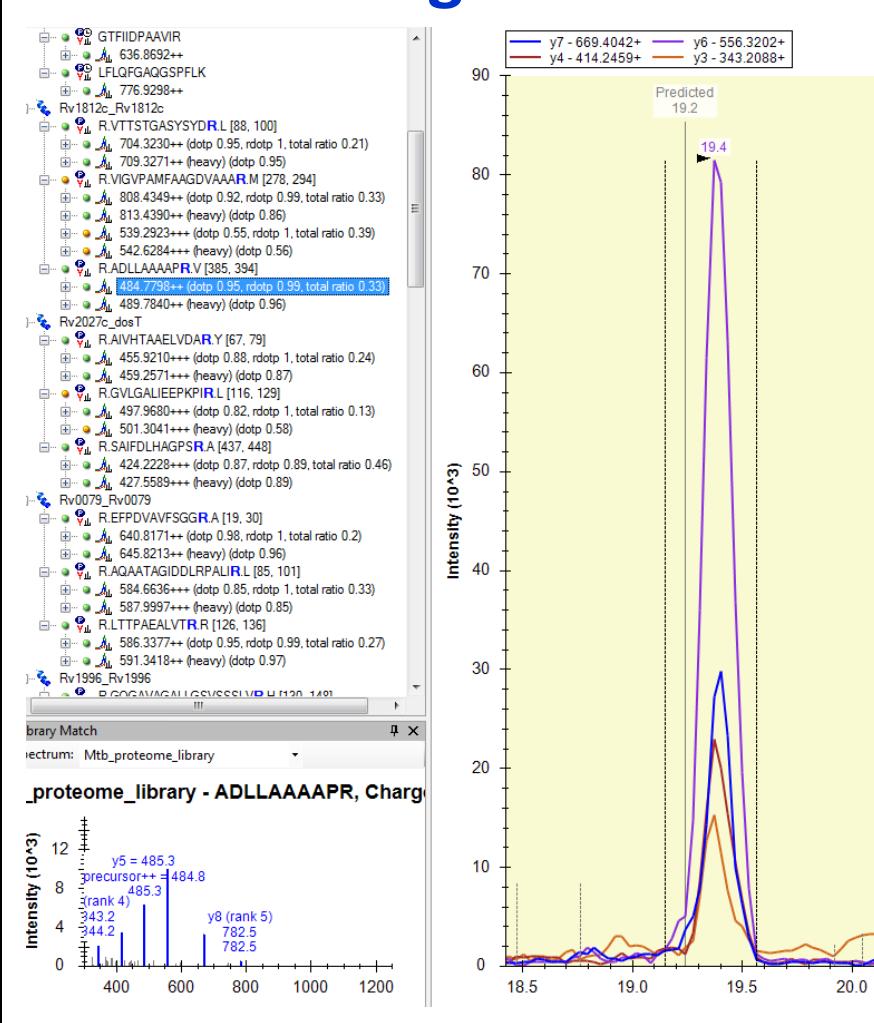

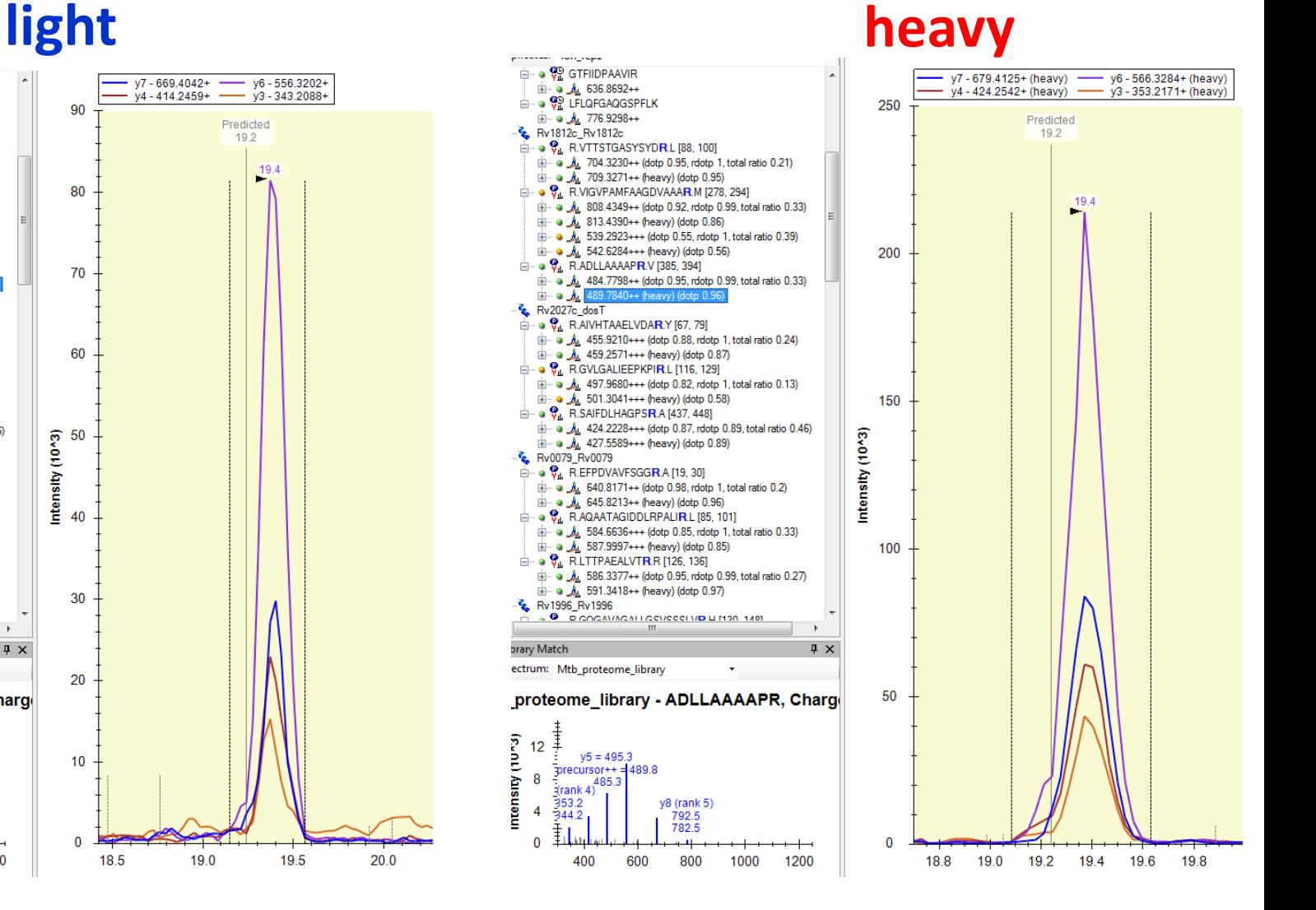

#### **View pairs**

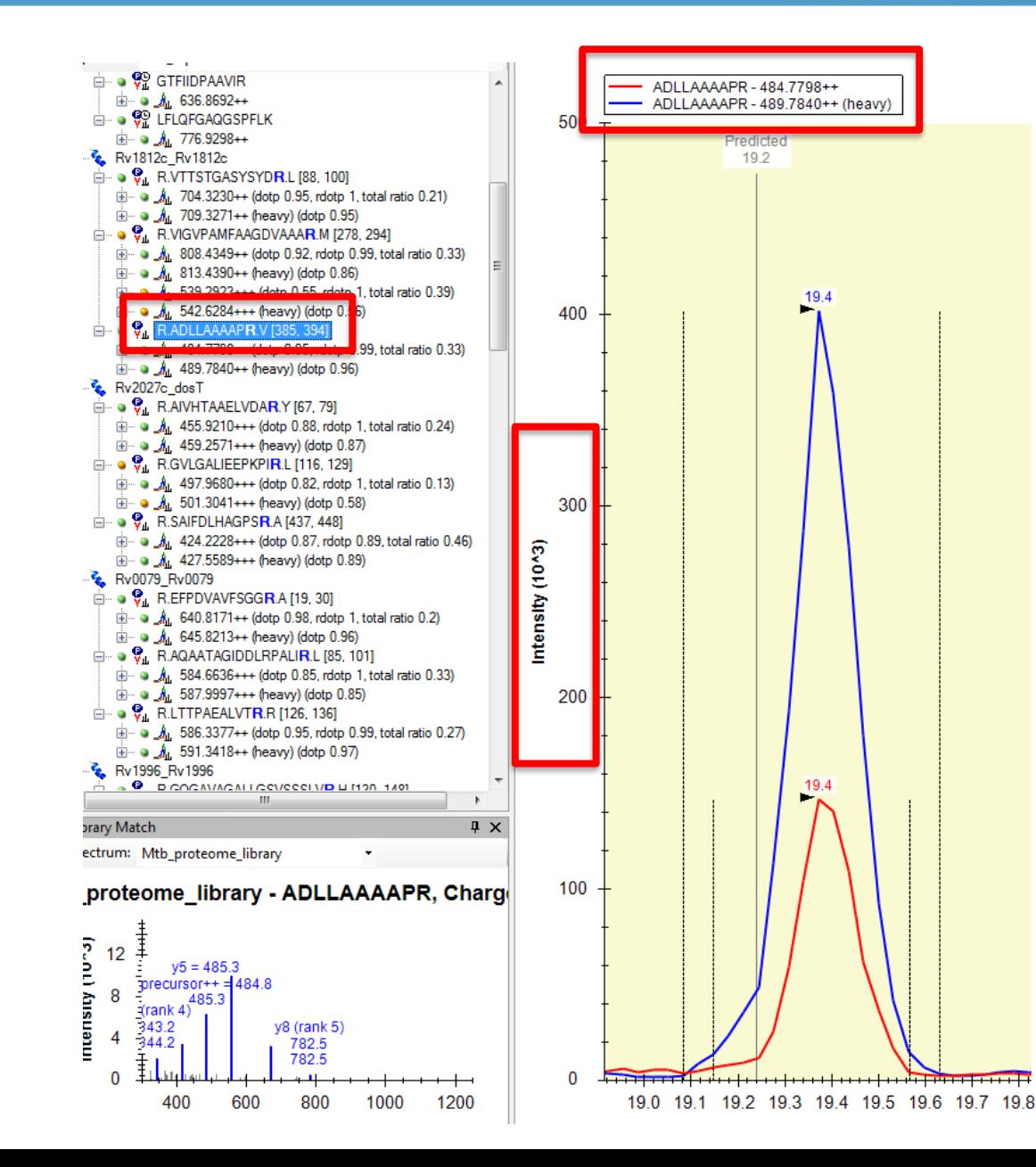

*View:* Total sum, no transition info Same boundries

These **heavy** references are **chemically identical** to the endogenous (**light**) : Co-elution Same peak boundries

### **Split graph**

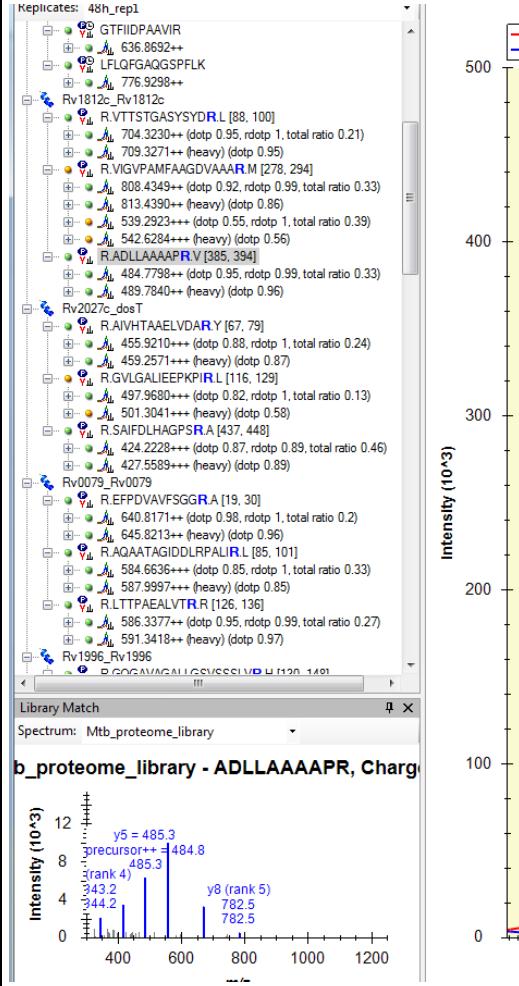

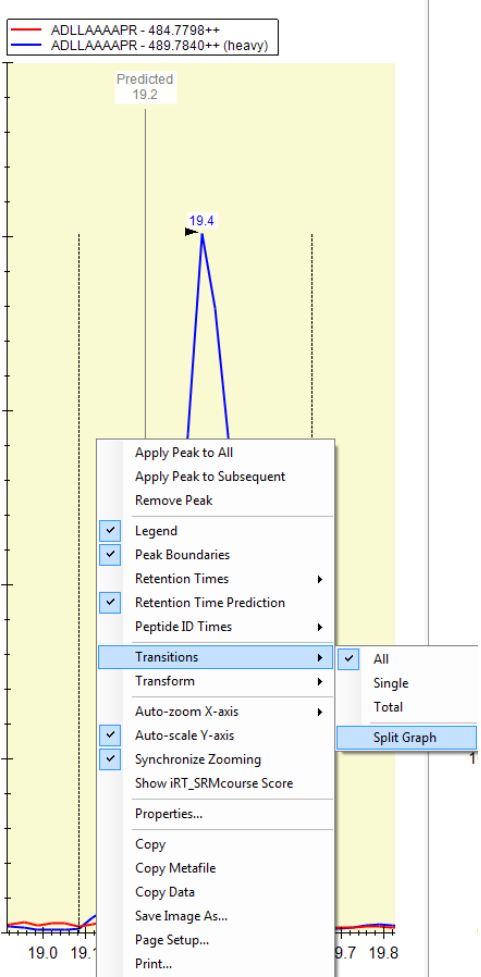

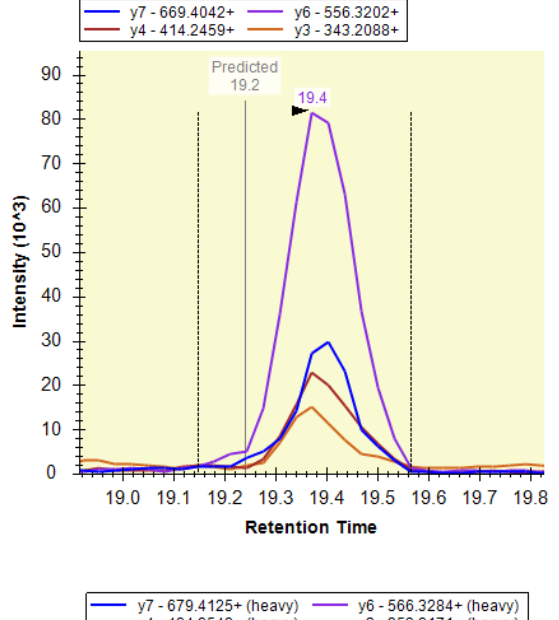

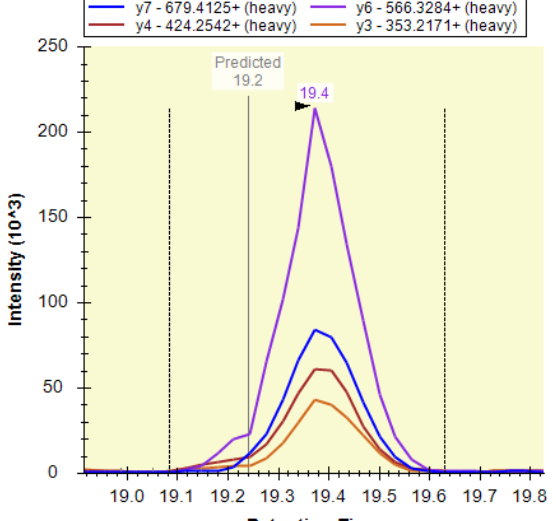

**Retention Time** 

#### **Dotp, rdotp with library**

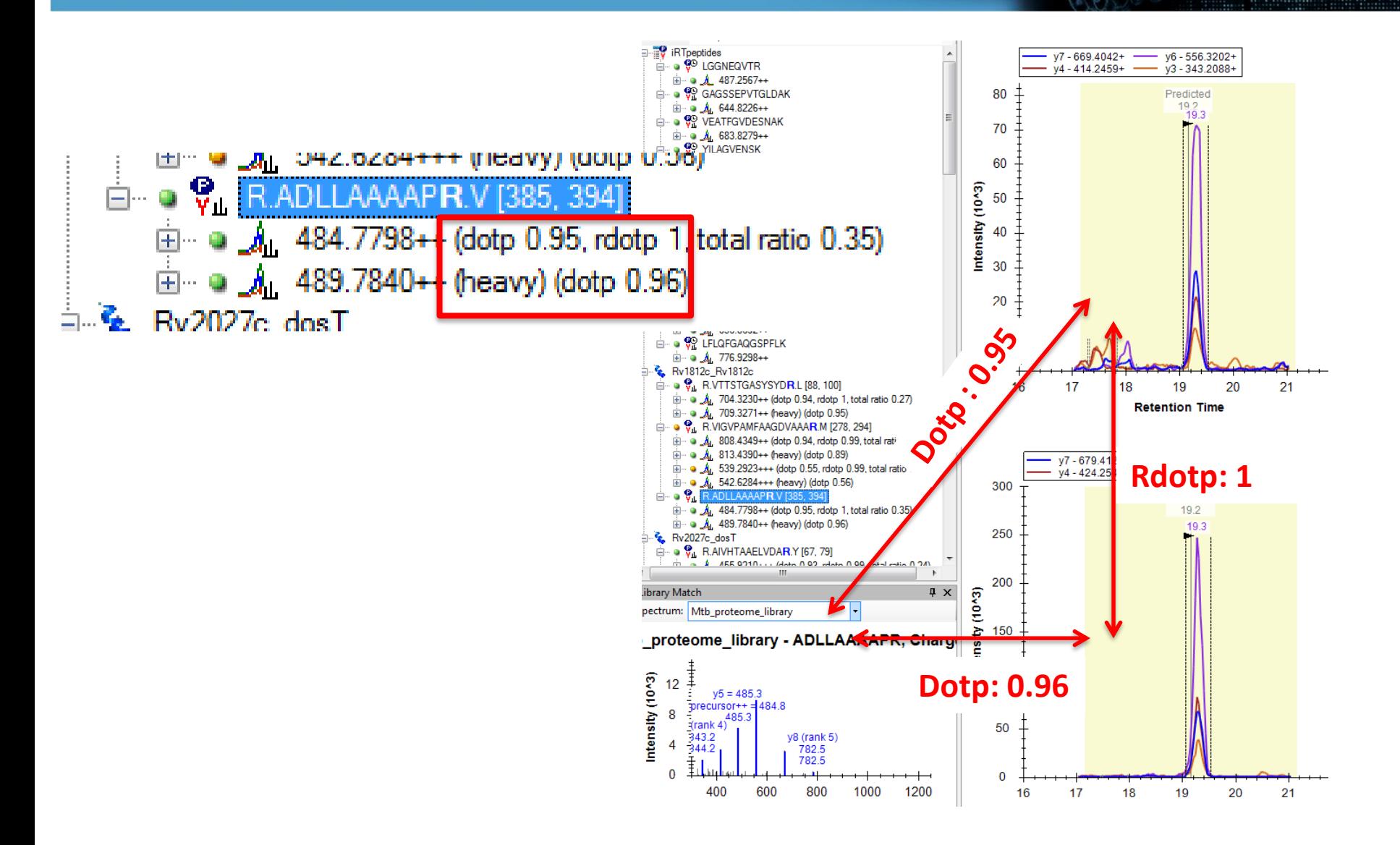

#### **Dotp, rdotp without library**

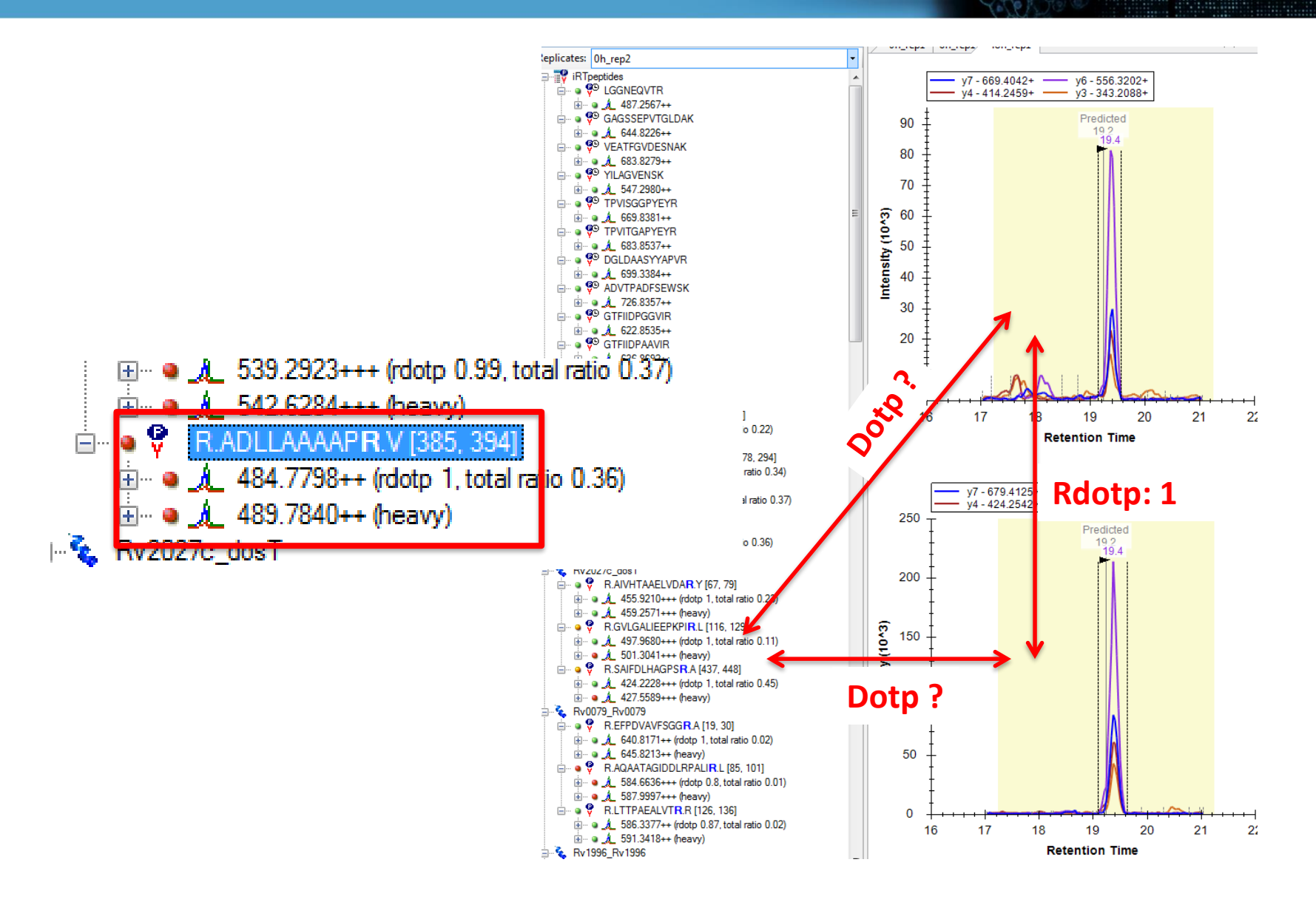

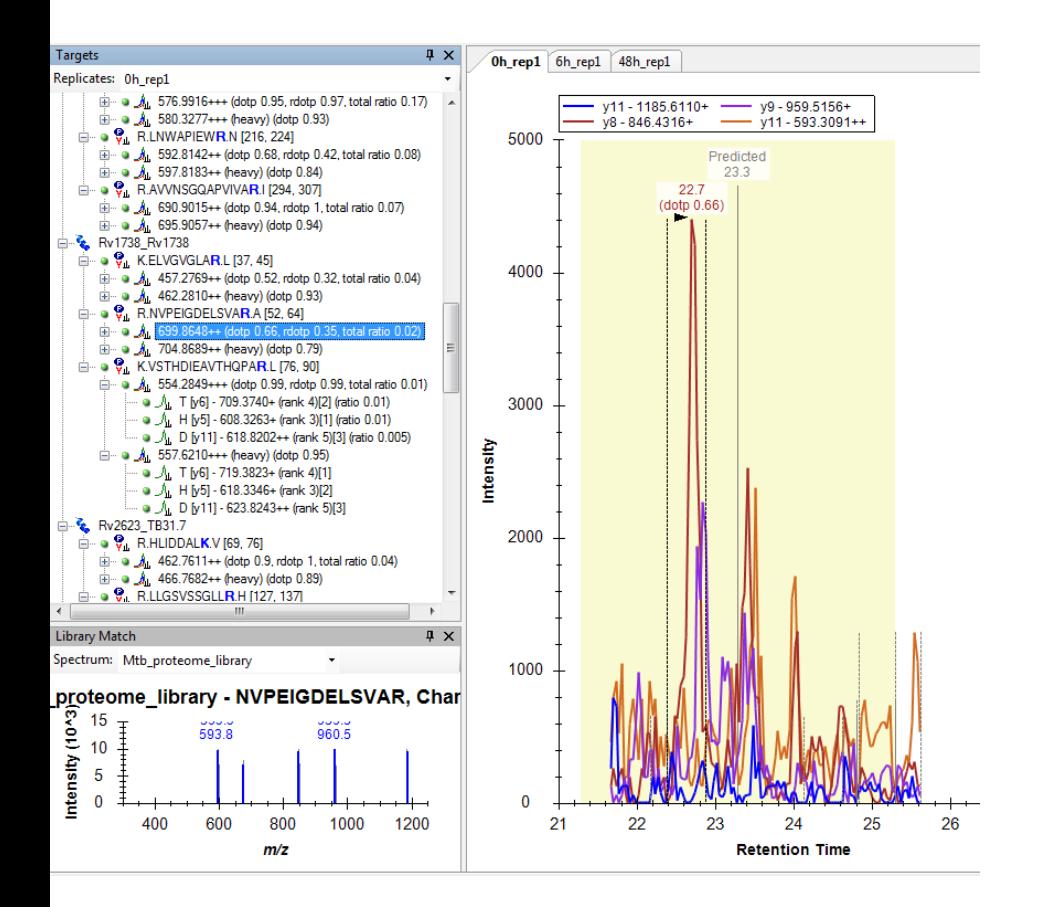

*No clear peak, A low dotp Which should we select ?*

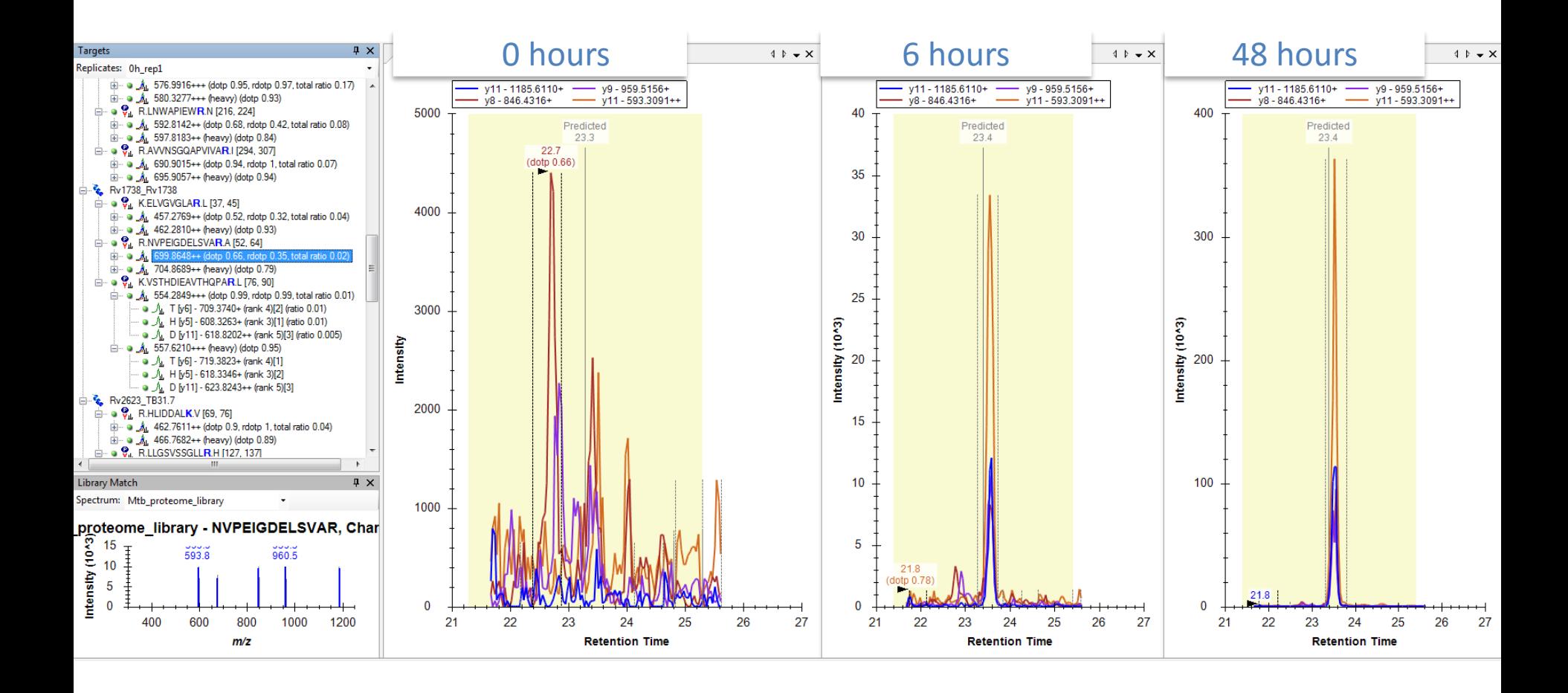

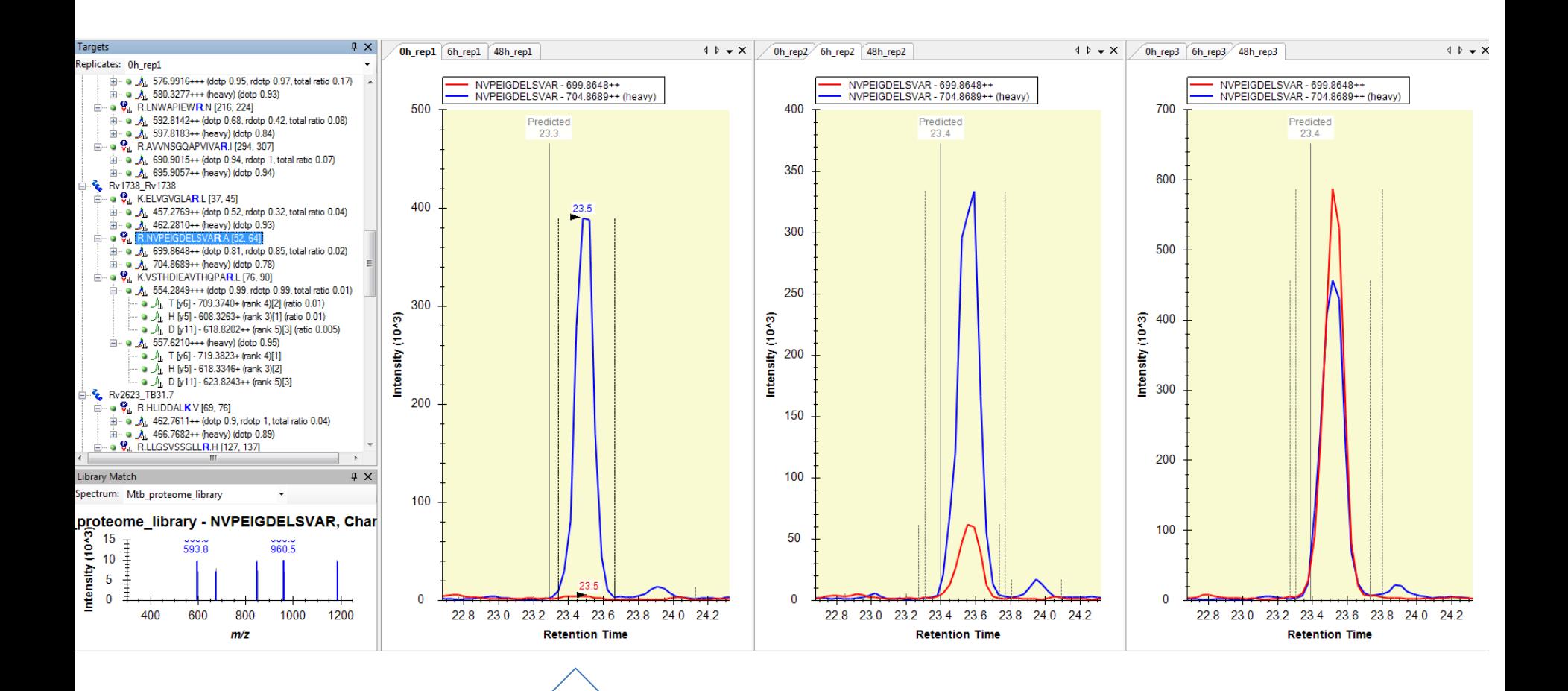

We can confidently state about absence : the endogenous peptide is below detectability

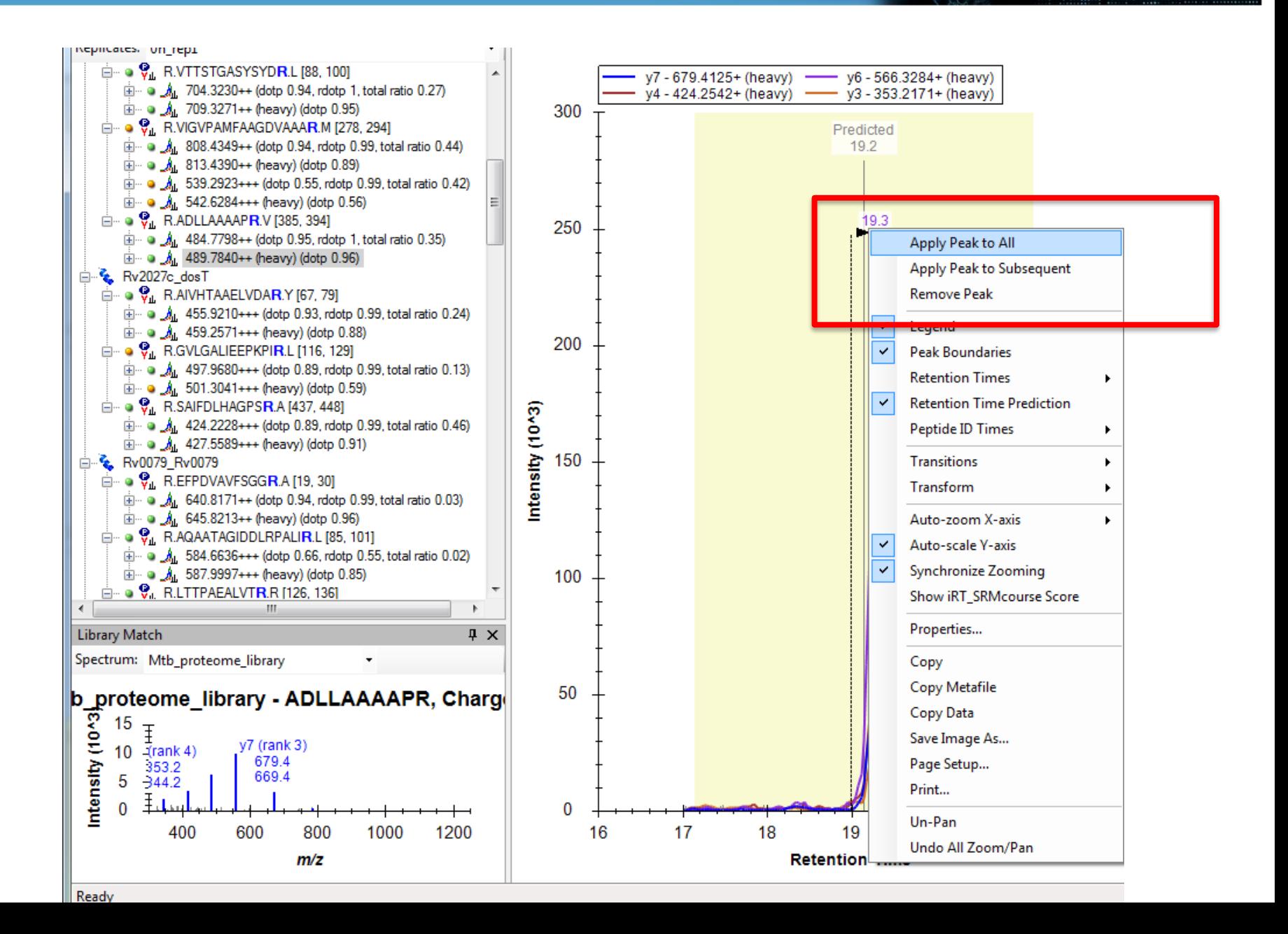

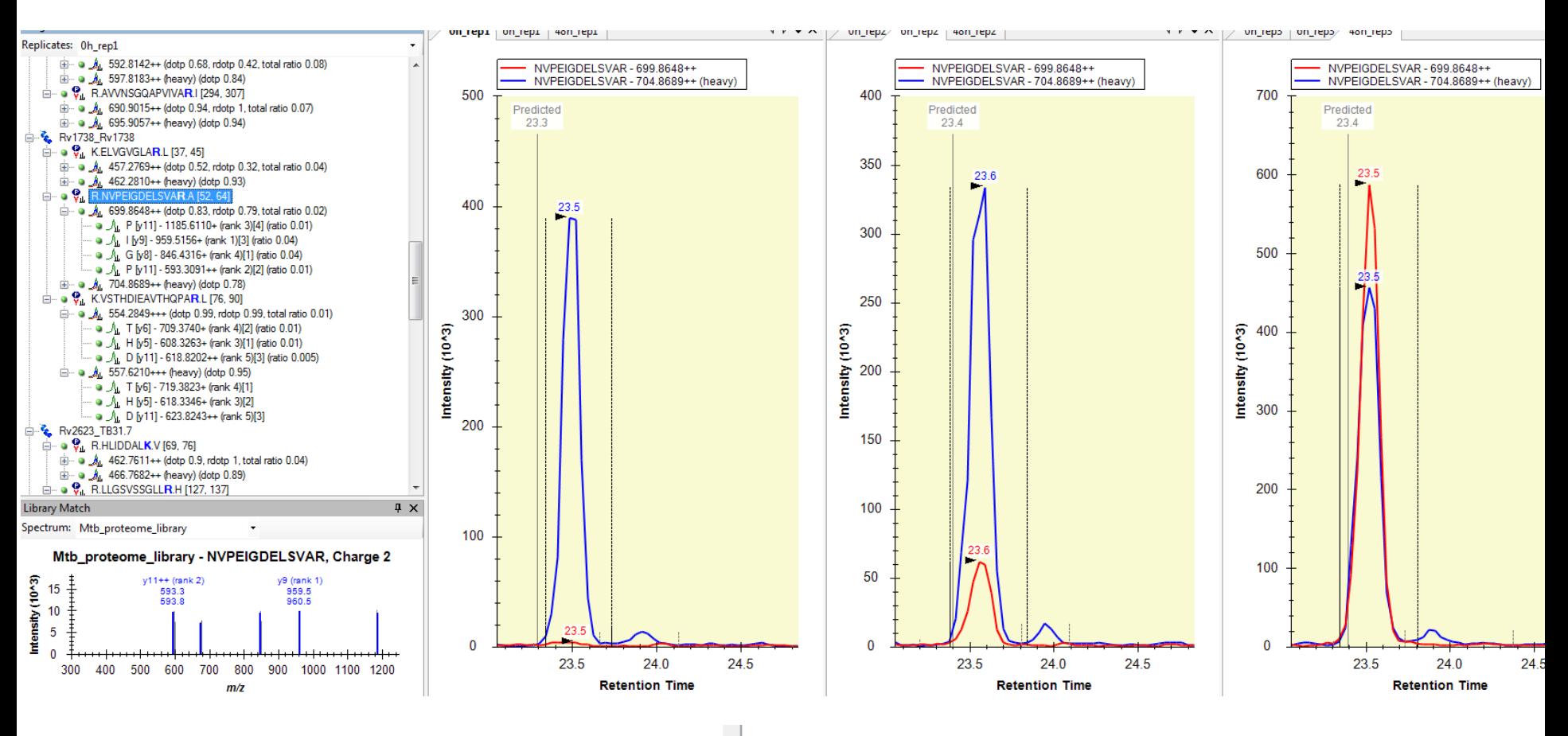

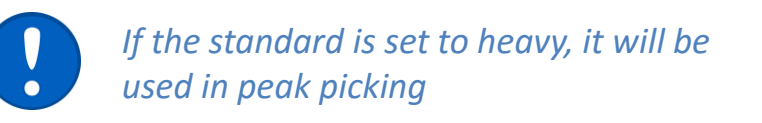

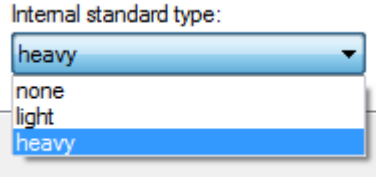

 Modified peptides & localization: we can use synthetic standards to generate a reference for the identification and quantification of the correct modification site (an example with phosphorylation):

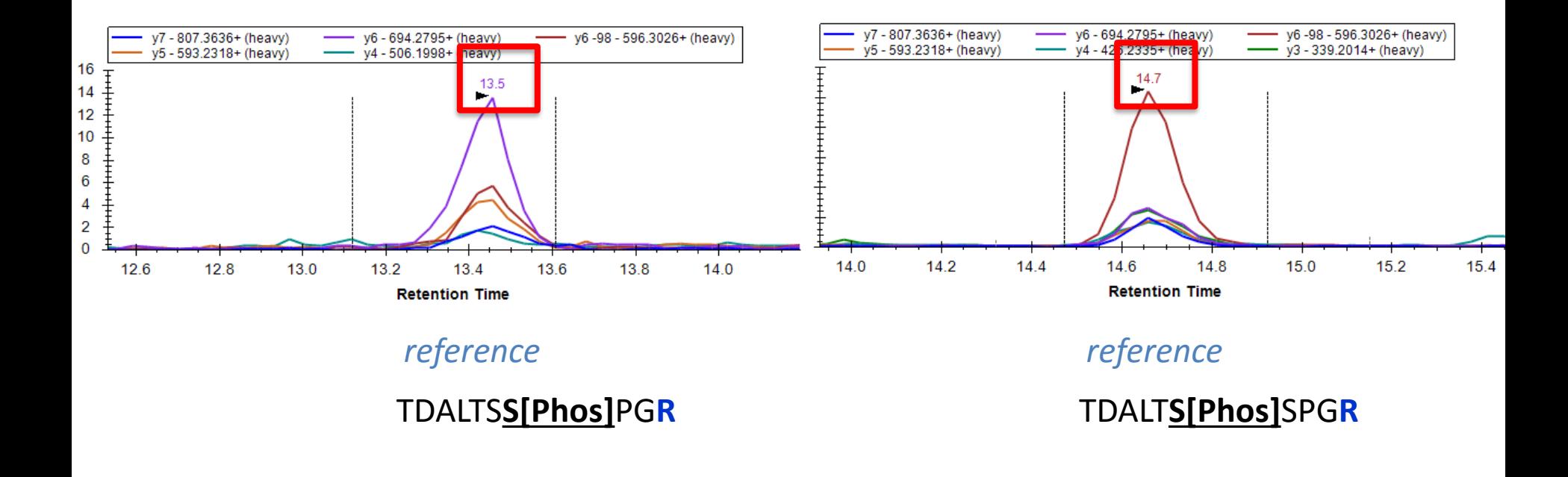

http://targetedproteomics.ethz.ch/videos.html

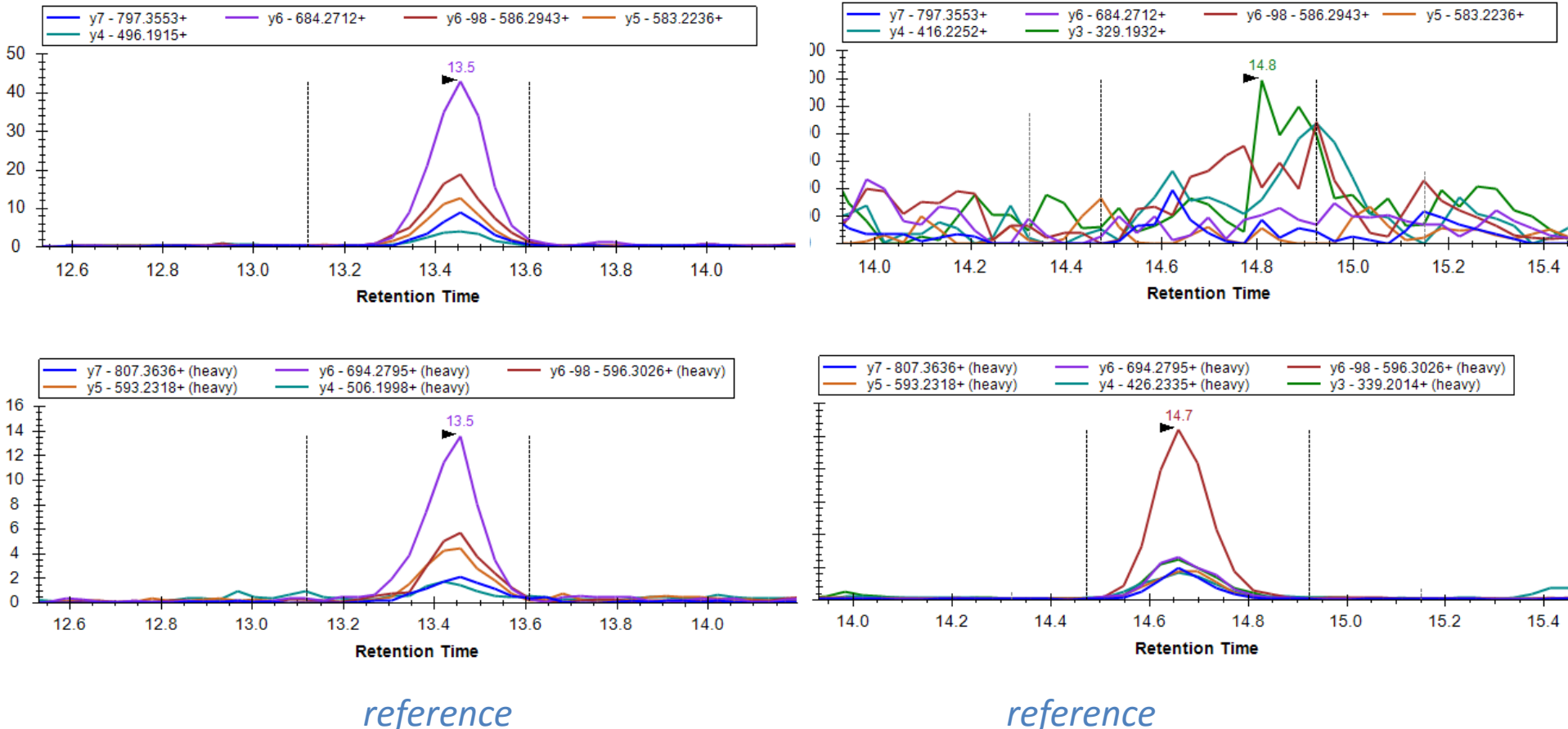

TDALTS**S[Phos]**PG**R**

*reference*

#### TDALT**S[Phos]**SPG**R**

■ Modified peptides & localization: we can use synthetic standards to generate a reference for the identification and quantification of the correct modification site : TDALTSSPGR - 542.7372++ TDALTSSPGR - 547.7413++ (heavy)

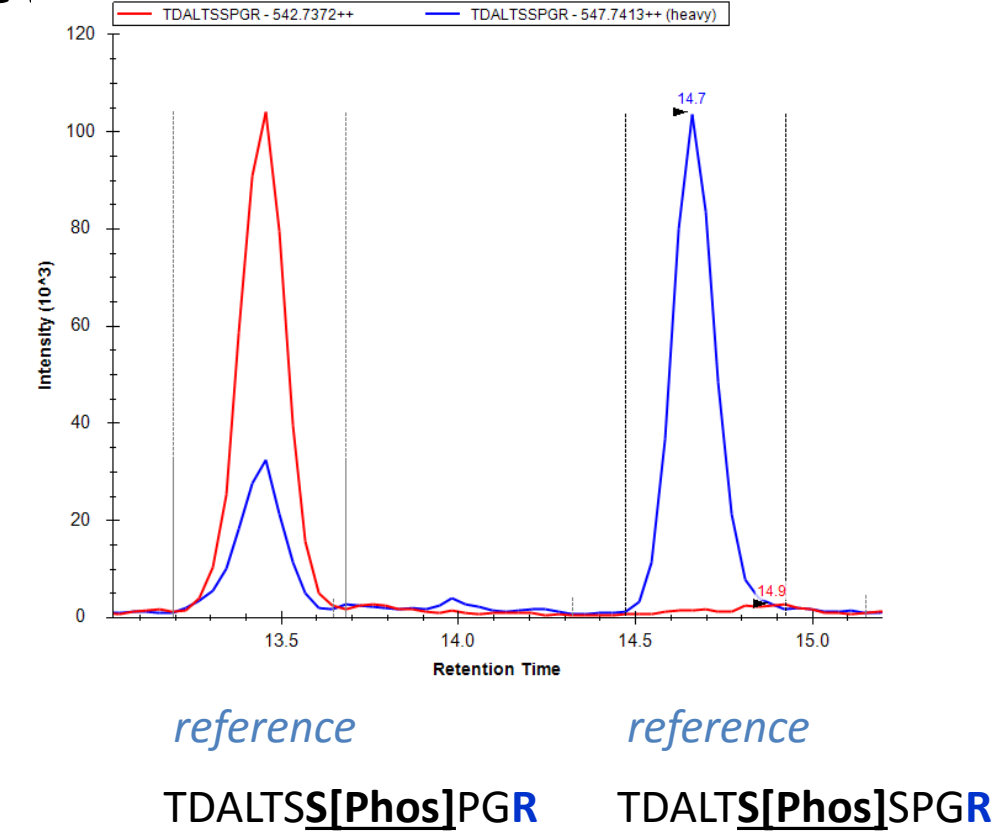

■ We can use a synthetic standard to generate a reference for the best quantitative assay :

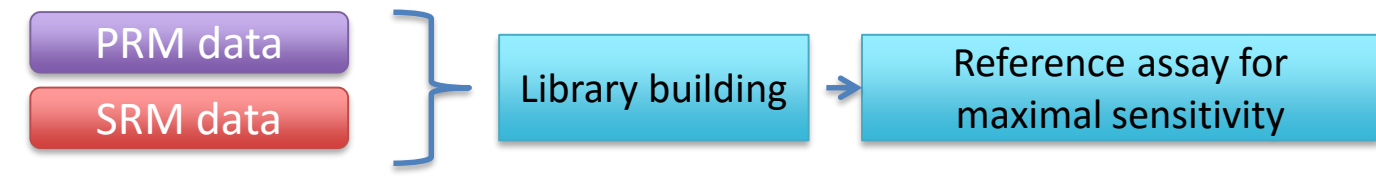

#### for example collision energy optimization

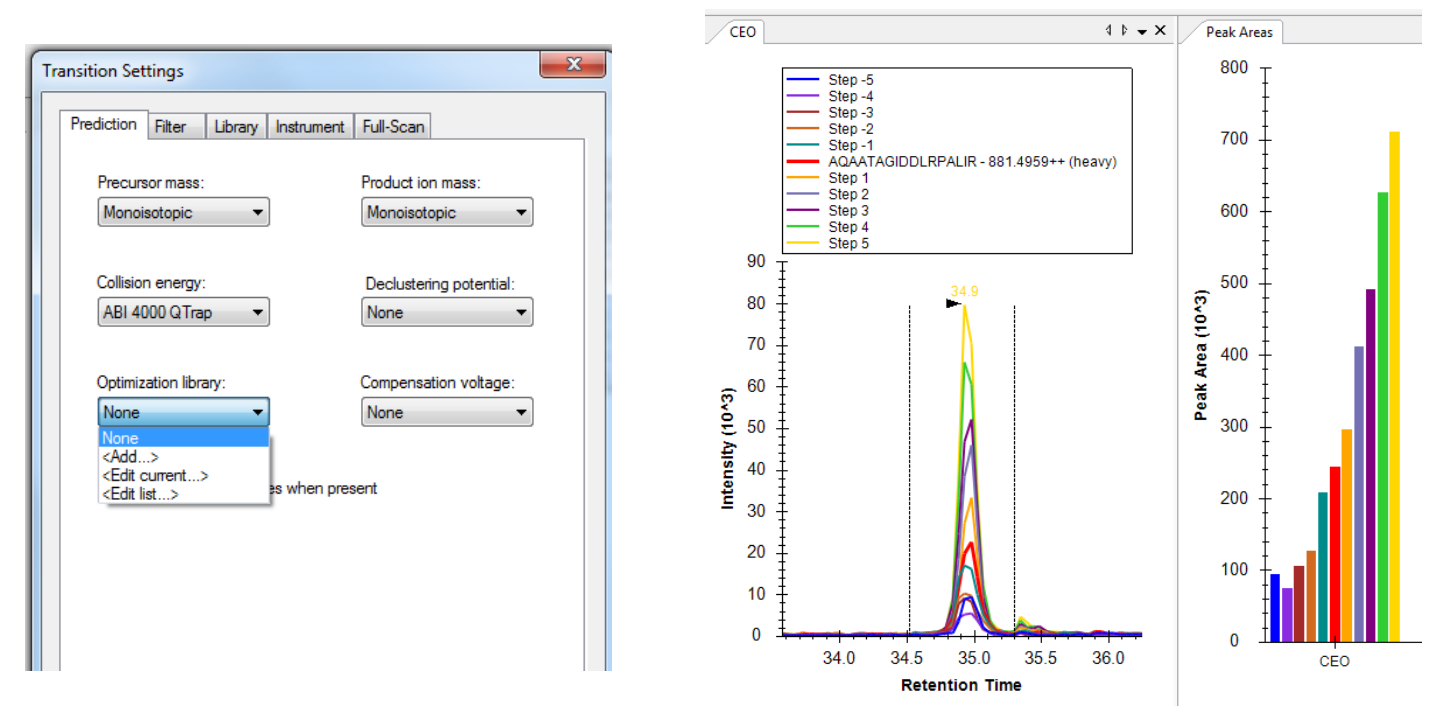

https://skyline.gs.washington.edu/labkey/wiki/home/software/Skyline/page.view?name=tutorial\_optimize\_ce http://targetedproteomics.ethz.ch/downloads.html

#### **Using standards for peptide identification - summary**

- Generating a reference for identification
- Using a reference for peak selection
- **Using a reference for optimal quantification**

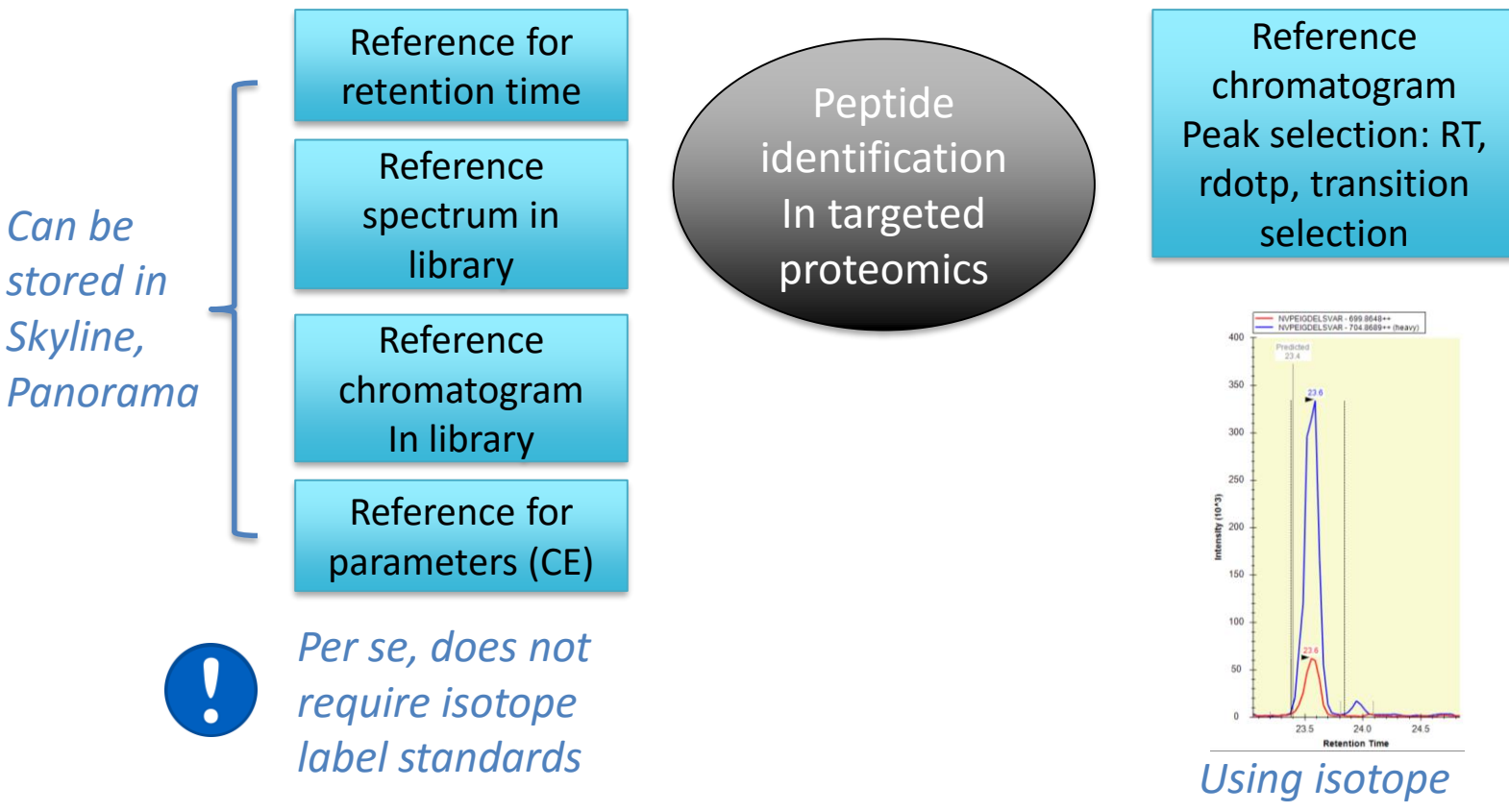

*label standards* 

#### **Improve confident peptide identification**

- **Generating a reference for identification**
- **Using a reference for peak selection**
- **Using a reference for optimal quantification**

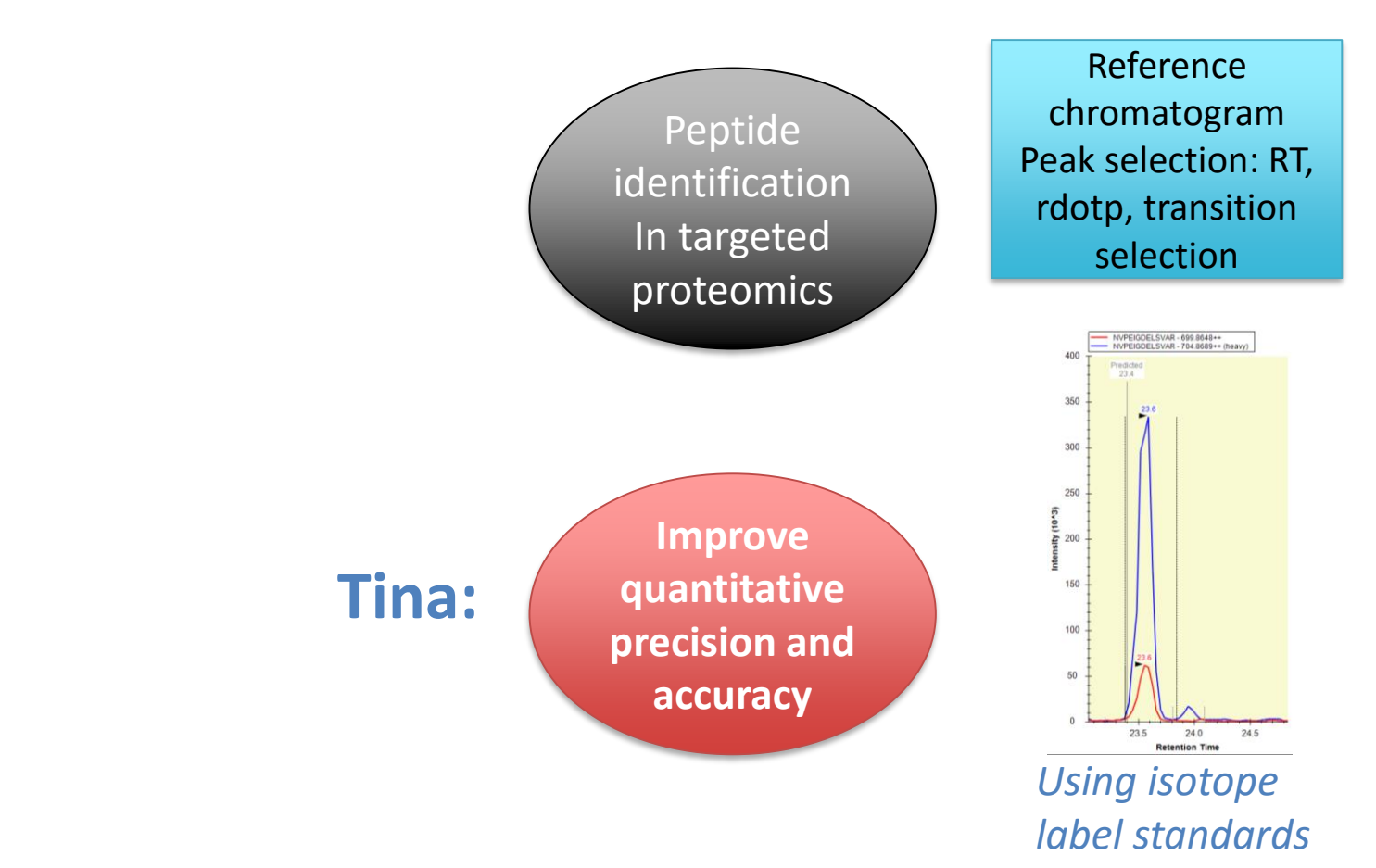